#### Chapter 5 - Arrays

#### Section 5.1 - Array concept

#### Note\_language\_neutral

A typical variable stores one data item, like the number 59 or the character 'a'. Instead, sometimes a *list* of data items should be stored. Ex: A program recording points scored in each quarter of a basketball game needs a list of 4 numbers. Requiring a programmer to define 4 variables is annoying; 200 variables would be ridiculous. An *array* is a special variable having one name, but storing a list of data items, with each item directly accessible. Some languages use a construct similar to an array called a *vector*. Each item in an array is known as an *element*.

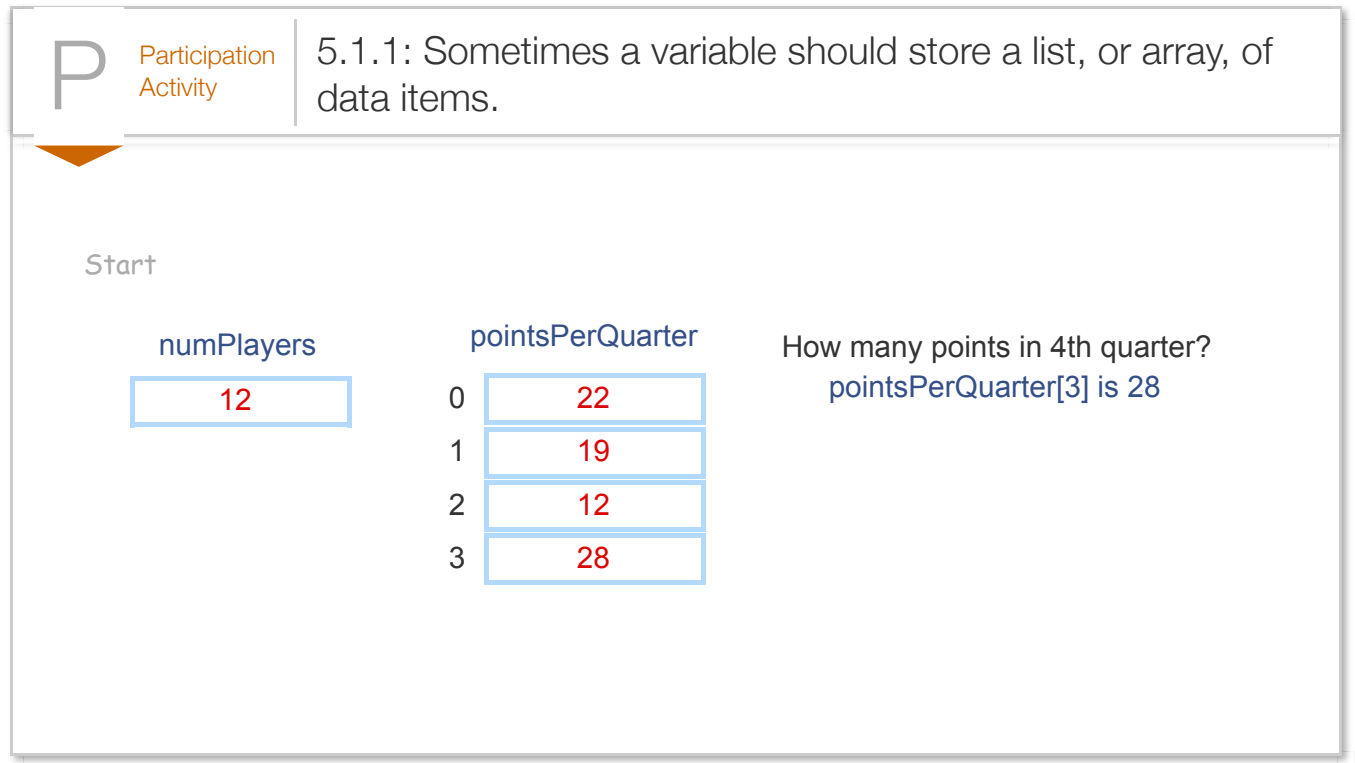

You might think of a normal variable as a truck, and an array variable as a train. A truck has just one car for carrying "data", but a train has many cars each of which can carry data.

Figure 5.1.1: A normal variable is like a truck, whereas an array variable is like a train.

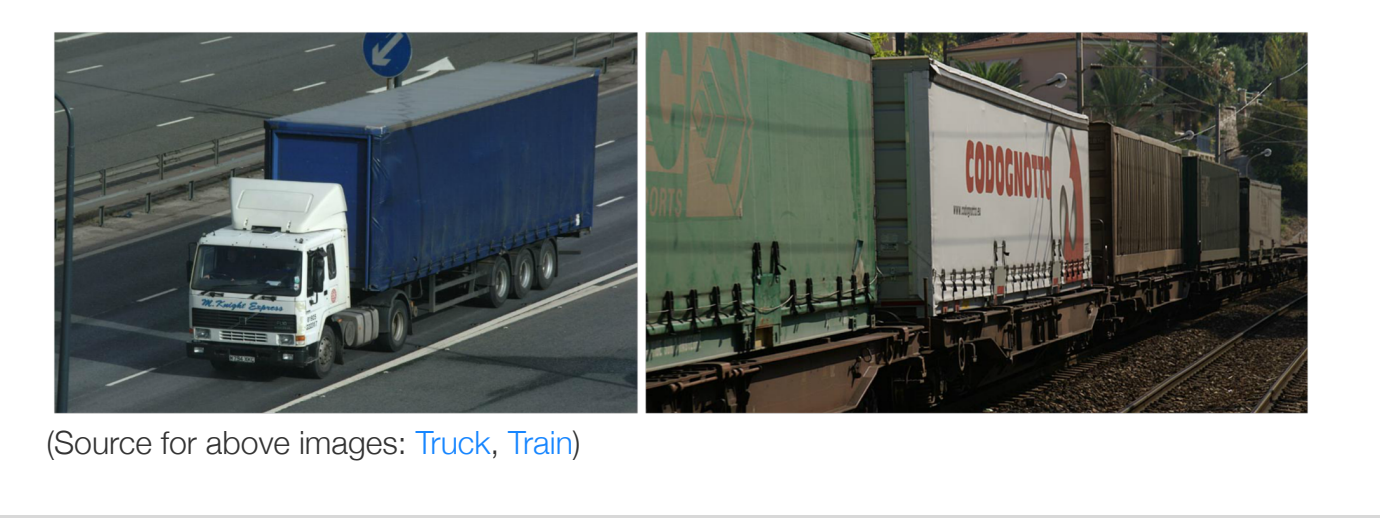

In an array, each element's location number is called the *index*; myArray[2] has index 2. An array's key feature is that the index enables direct access to any element, as in myArray[2]; different languages may use different syntax, like myArray(3) or myVector.at(3). In many languages, indices start with 0 rather than 1, so an array with 4 elements has indices 0, 1, 2, and 3.

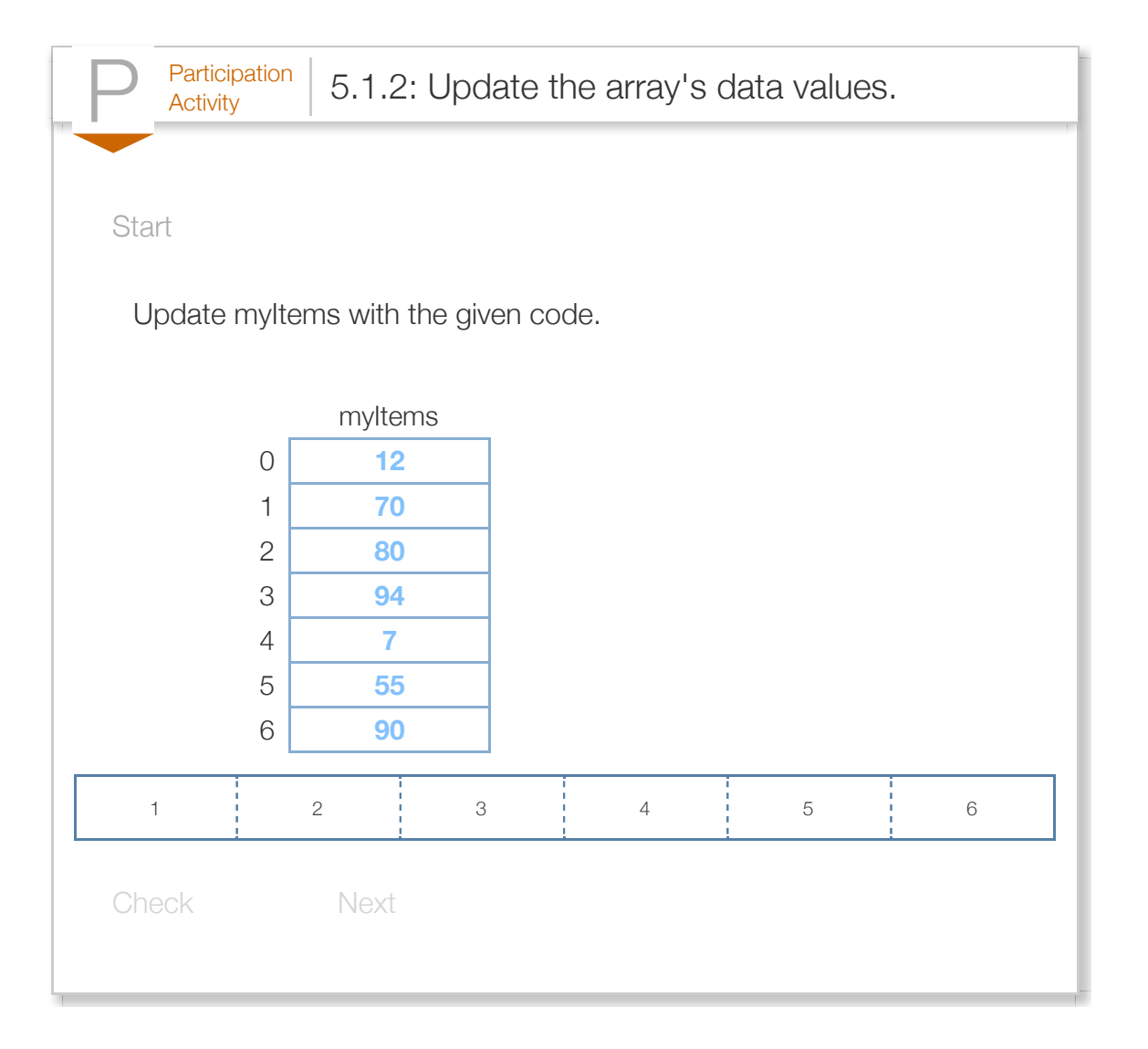

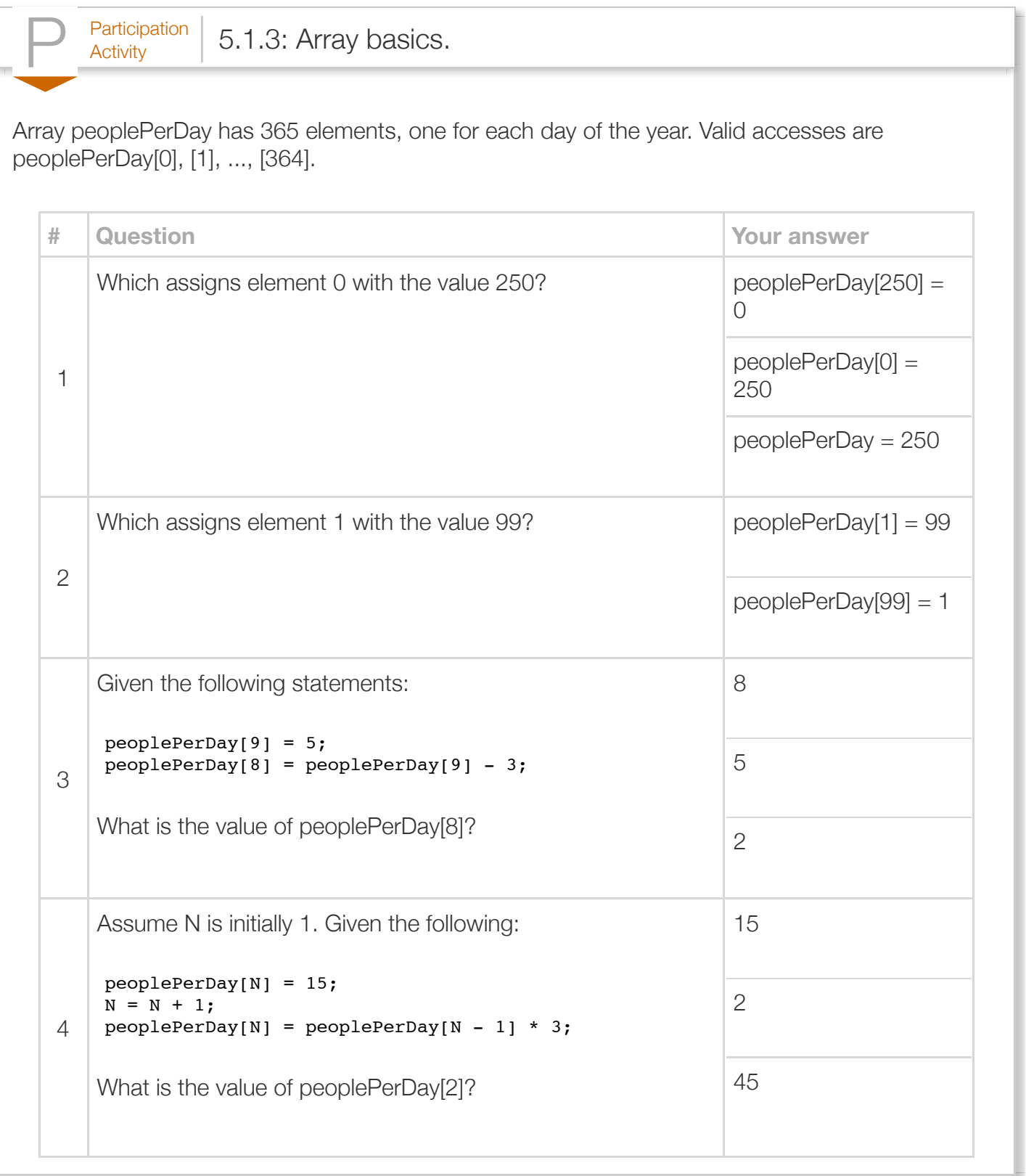

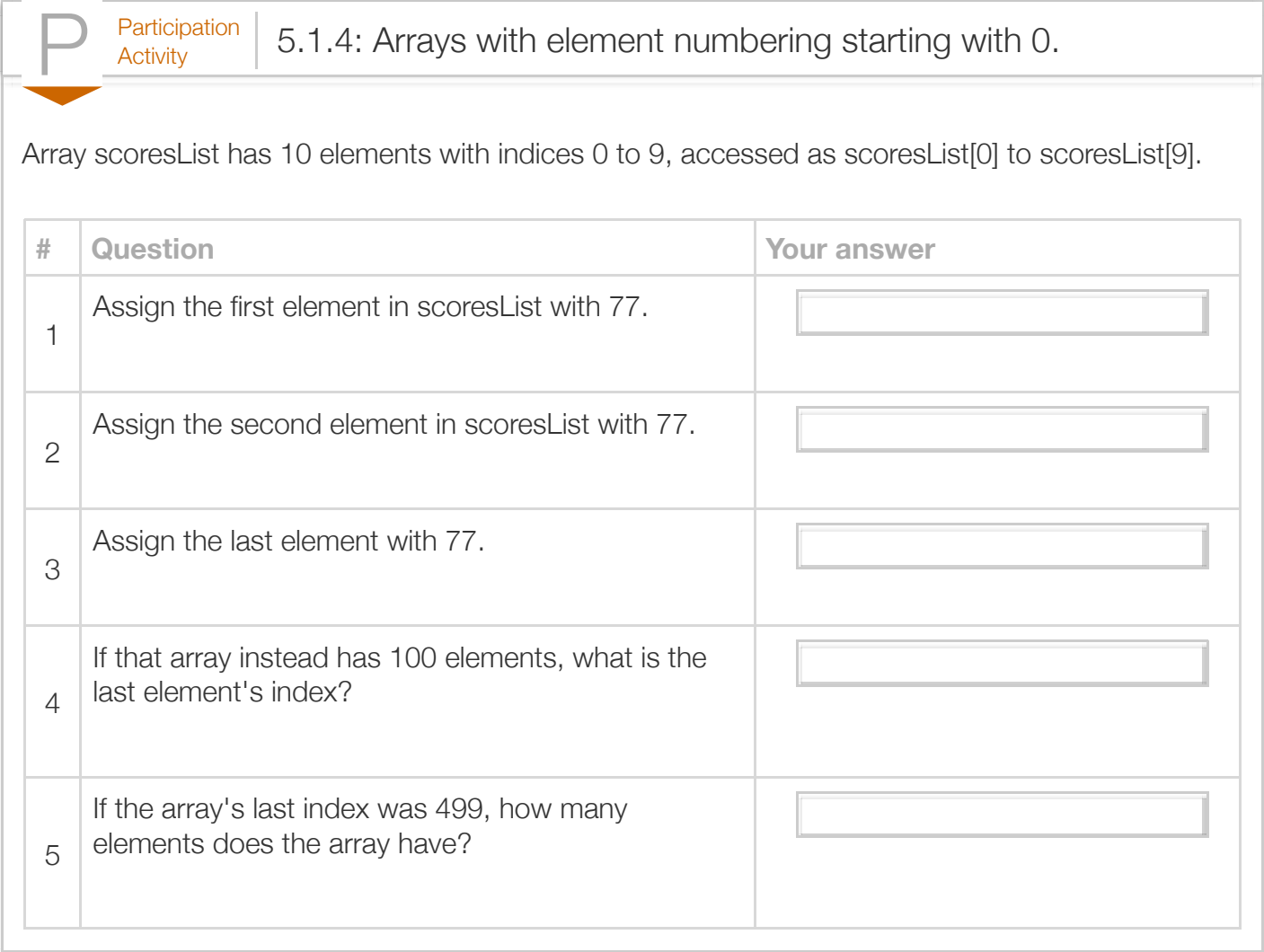

(\*Note\_language\_neutral) This section is mostly language neutral

## Section 5.2 - Arrays

Previously-introduced variables could each only store a single item. Just as people often maintain lists of items like a grocery list or a course roster, a programmer commonly needs to maintain a list of items. A construct known as an array can be used for this purpose. An *array* is an ordered list of items of a given data type. Each item in an array is called an *element*.

Construct 5.2.1: Array reference variable declaration.

dataType[] identifier;

The [ ] symbols, called *brackets*, indicate that the variable is an *array reference*. An array reference variable can refer to an array of various sizes. That array must be explicitly allocated by the program using the *new operator*. The new operator is used by the program to allocate an array using the following form:

Construct 5.2.2: Array allocation.

identifier = **new** type[numElements];

This statement creates space in memory to store the array with the specific number of elements, and assigns the array reference variable to refer to that newly allocated array.

Similar to variable declaration, a good practice is to combine definition with initialization. For example, to define an array of 5 integers named myArray, a programmer can use the statement  $int[]$  myArray = new  $int[5]$ ;

Terminology note: [ ] are *brackets*, { } are *braces*.

The following shows how to read and assign values within an array. The program creates a variable named vals with 3 elements, each of data type int. Those three elements are in fact each a separate variable that is accessed using the syntax vals[0], vals[1], and vals[2]. Note that the 3 elements are (some might say unfortunately) numbered 0 1 2 and not 1 2 3. In an array access, the number in brackets is called the *index* of the corresponding element.

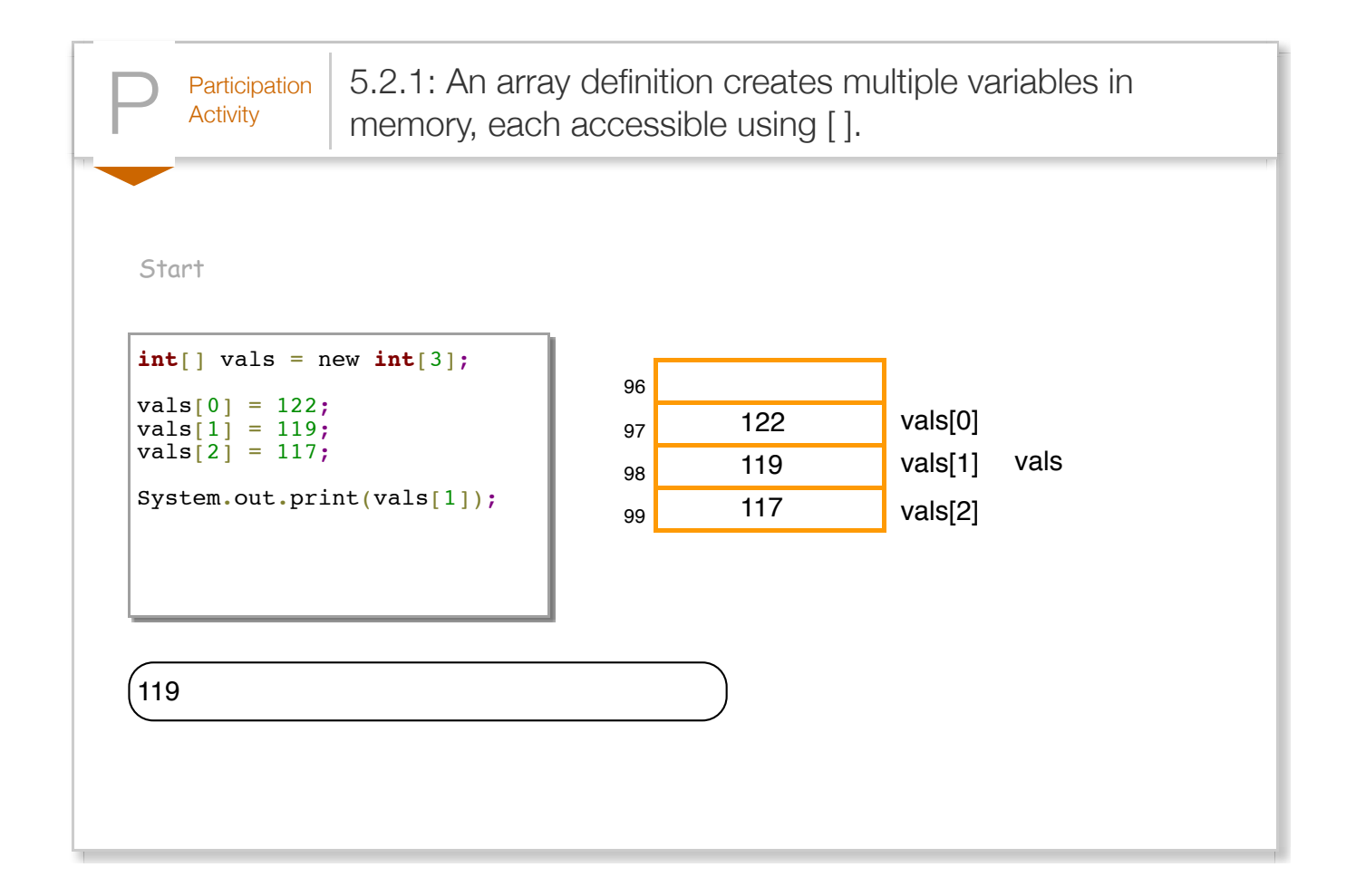

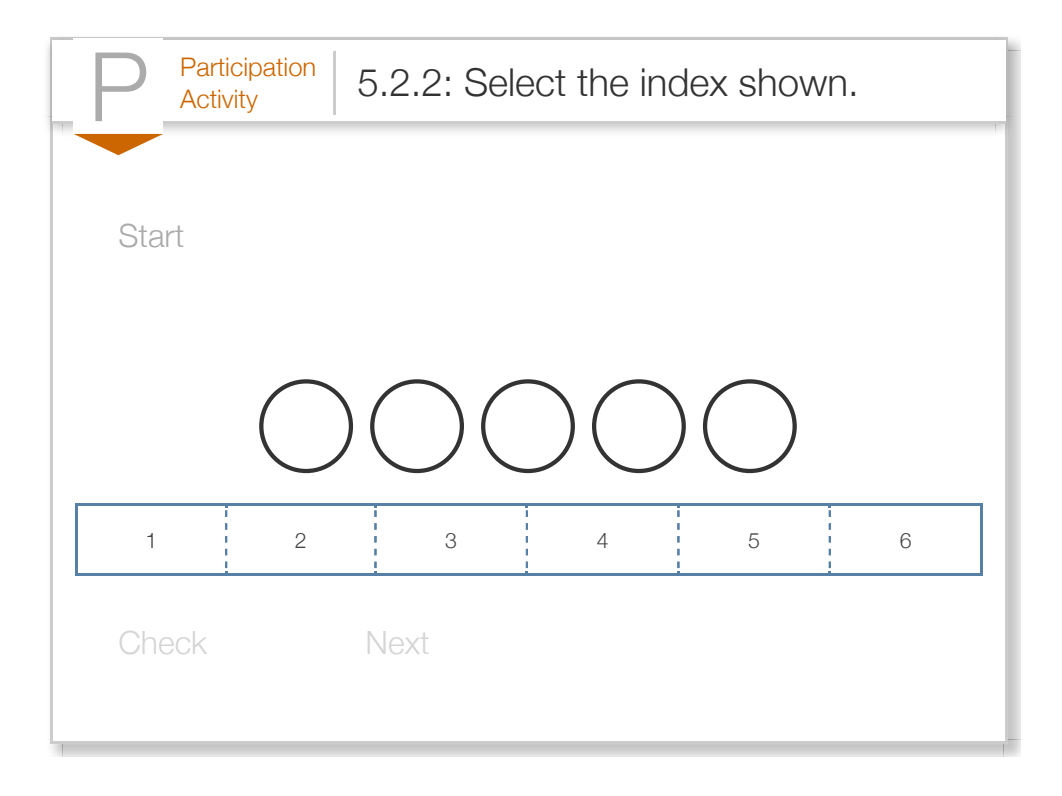

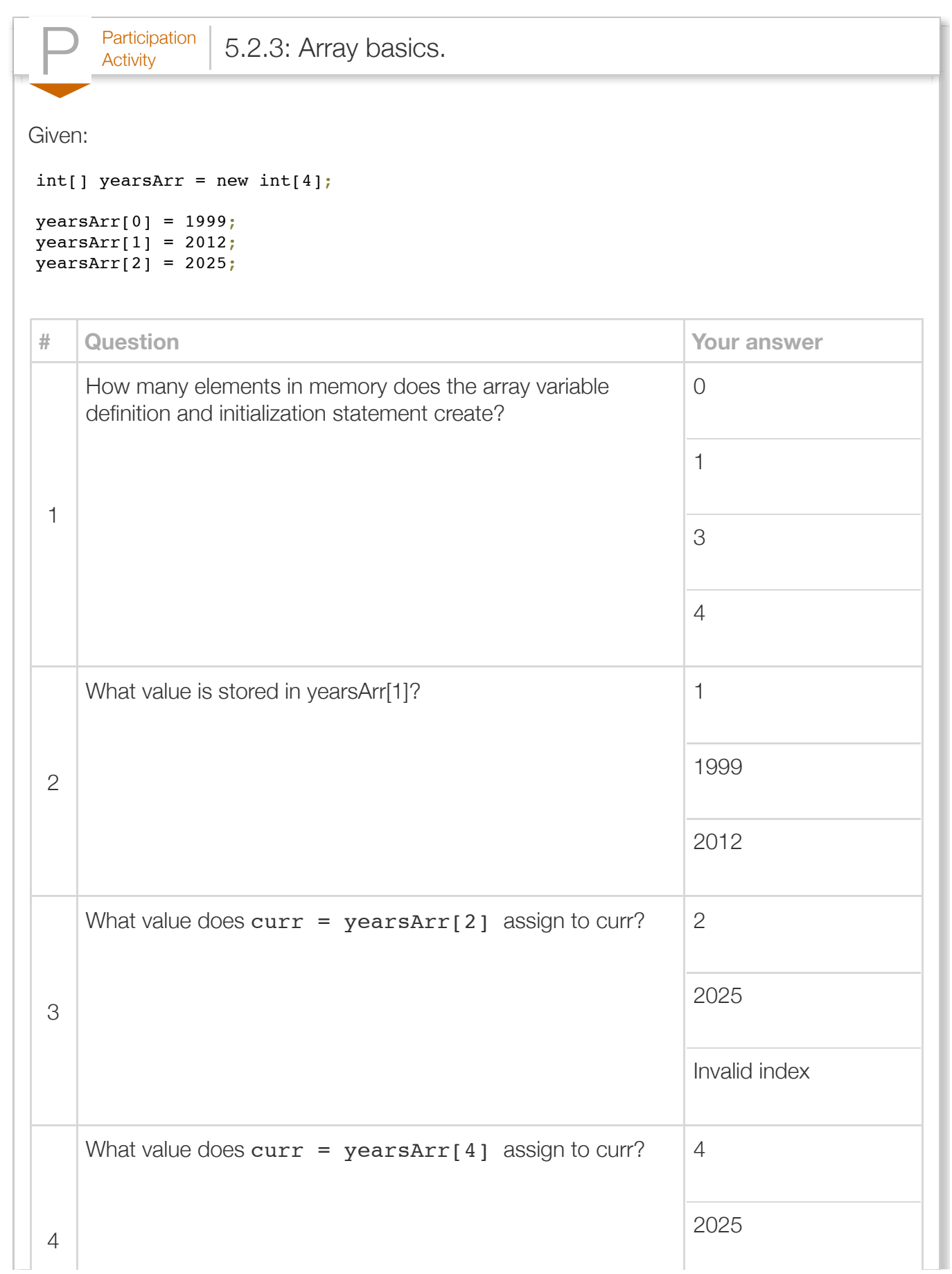

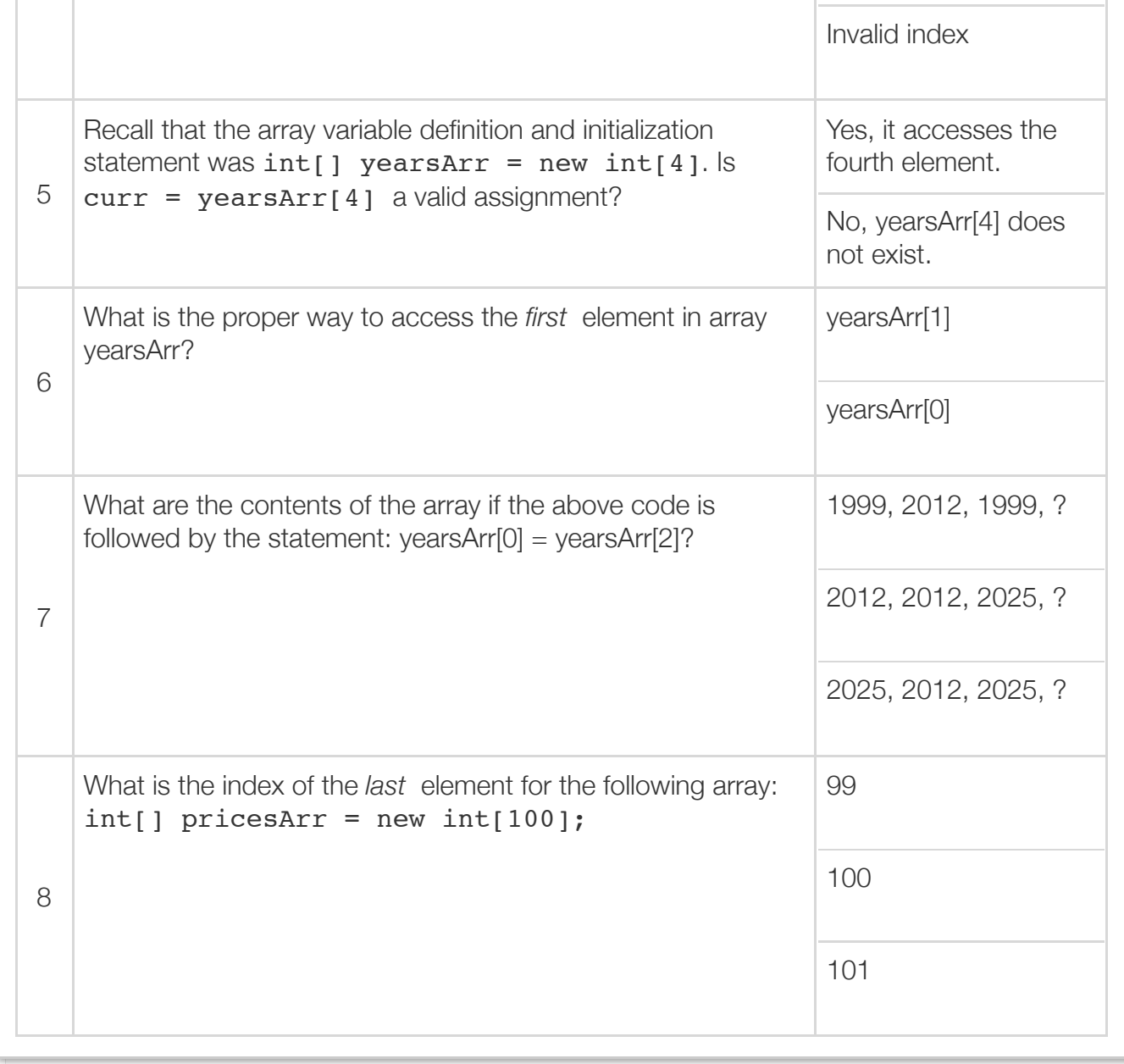

Besides reducing the number of variables a programmer must define, a powerful aspect of arrays is that the index is an expression. Thus, an access could be written as userNums[i] where i is an int variable. As such, an array is useful to easily lookup the Nth item in a list. Consider the following program that allows a user to print the age of the Nth oldest known person to have ever lived.

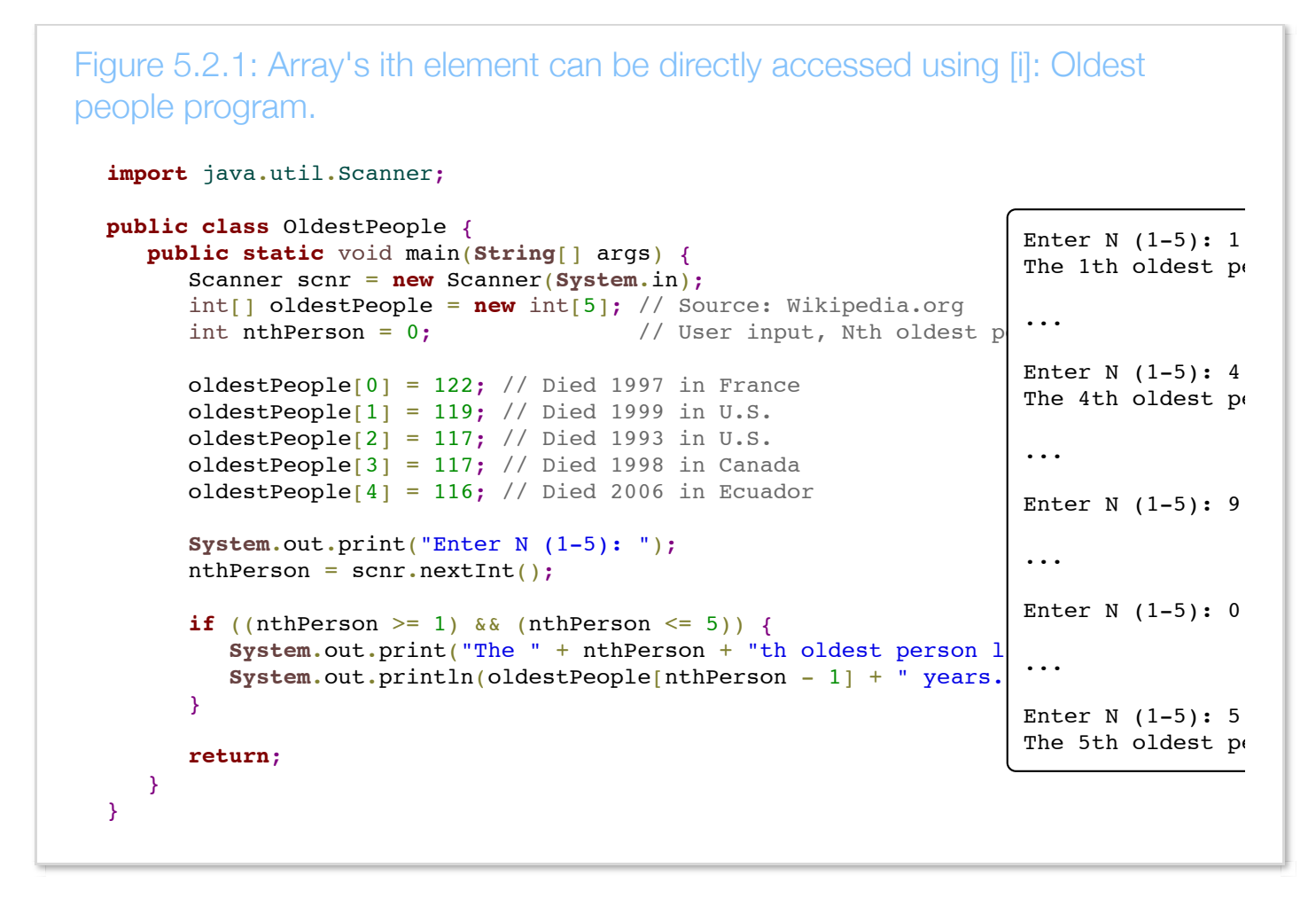

The program can quickly access the Nth oldest person's age using

oldestPeople[nthPerson - 1]. Note that the index is nthPerson - 1 rather than just nthPerson because an array's indices start at 0, so the 1st age is at index 0, the 2nd at index 1, etc.

An array's index must be an integer type. The array index cannot be a floating-point type, even if the value is 0.0, 1.0, etc.

A key advantage of arrays becomes evident when used in conjunction with loops. To illustrate, the following program allows a user to enter 8 integer values, then prints those 8 values:

```
Figure 5.2.2: Arrays combined with loops are powerful together: User-entered
numbers.
  import java.util.Scanner;
  public class ArrayPrinter {
      public static void main(String[] args) {
         Scanner scnr = new Scanner(System.in);
        final int NUM_ELEMENTS = 8; \frac{1}{2} // Number of elements in array
        int[] userVals = new int[NUM ELEMENTS]; // User numbers
        int i = 0; // Loop index
        System.out.println("Enter " + NUM ELEMENTS + " integer values..."
        for (i = 0; i < NUM ELEMENTS; ++i) {
            System.out.print("Value: ");
           userVals[i] = scnr.nextInt();
         }
         System.out.print("You entered: ");
        for (i = 0; i < NUM\_ELEMENTS; ++i) {
            System.out.print(userVals[i] + " ");
   }
         System.out.println();
         return;
      }
  }
                                                                         Enter 8 inte
                                                                         Value: 5
                                                                         Value: 99
                                                                         Value: -1
                                                                         Value: -44
                                                                         Value: 8
                                                                         Value: 5555!
                                                                         Value: 0
                                                                         Value: 2
                                                                         You entered
```
Consider how the program would have had to be written if using 8 separate variables. That program would have repeated variable definitions, output statements, and input statements. Now consider that program for NUM\_ELEMENTS equal to 100, 1000, or more. With arrays and loops, the code would be the same as above. Only the constant literal 8 would be changed.

An array's elements are automatically initialized to default values when using the new operator to initialize the array reference. The default value for elements of integer and floating-point data types is zero, and the default value for boolean elements is false. For information on default values of other data types, see The Java Language Specification.

Initialization of the individual elements may be added to the array variable definition as shown below.

Construct 5.2.3: Additional array initialization. type[] identifier = {val0, val1, ..., valN - 1};

Such initialization of the array elements does not require the use of the new operator, because the array's size is automatically set to the number of elements within the braces. For example,

 $int[j]$  myArray =  $\{1, 1, 1\}$ ; creates an array of three integer elements, each element initialized to 1. For larger arrays, initialization may be done by first defining the array, and then using a loop to fill the array.

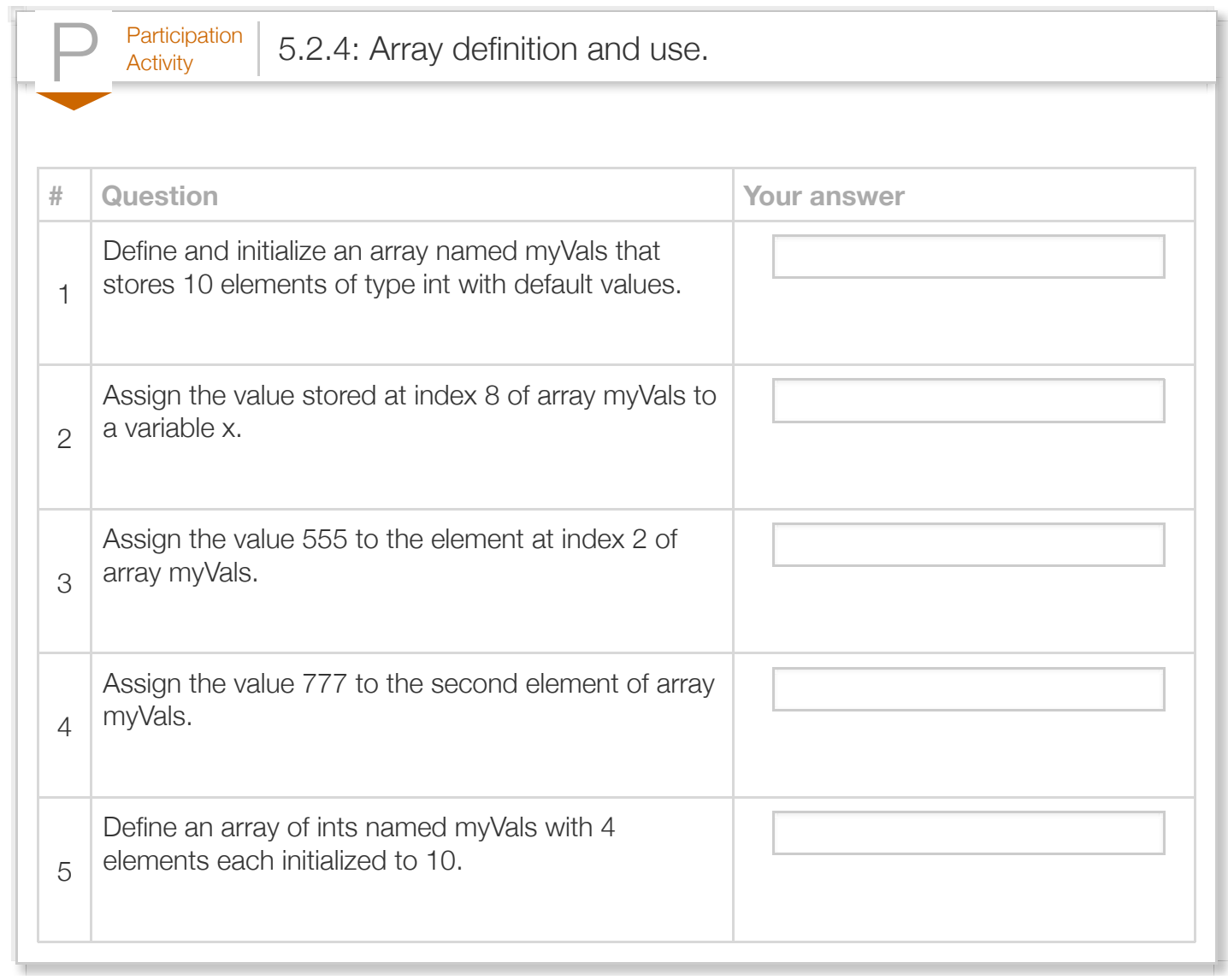

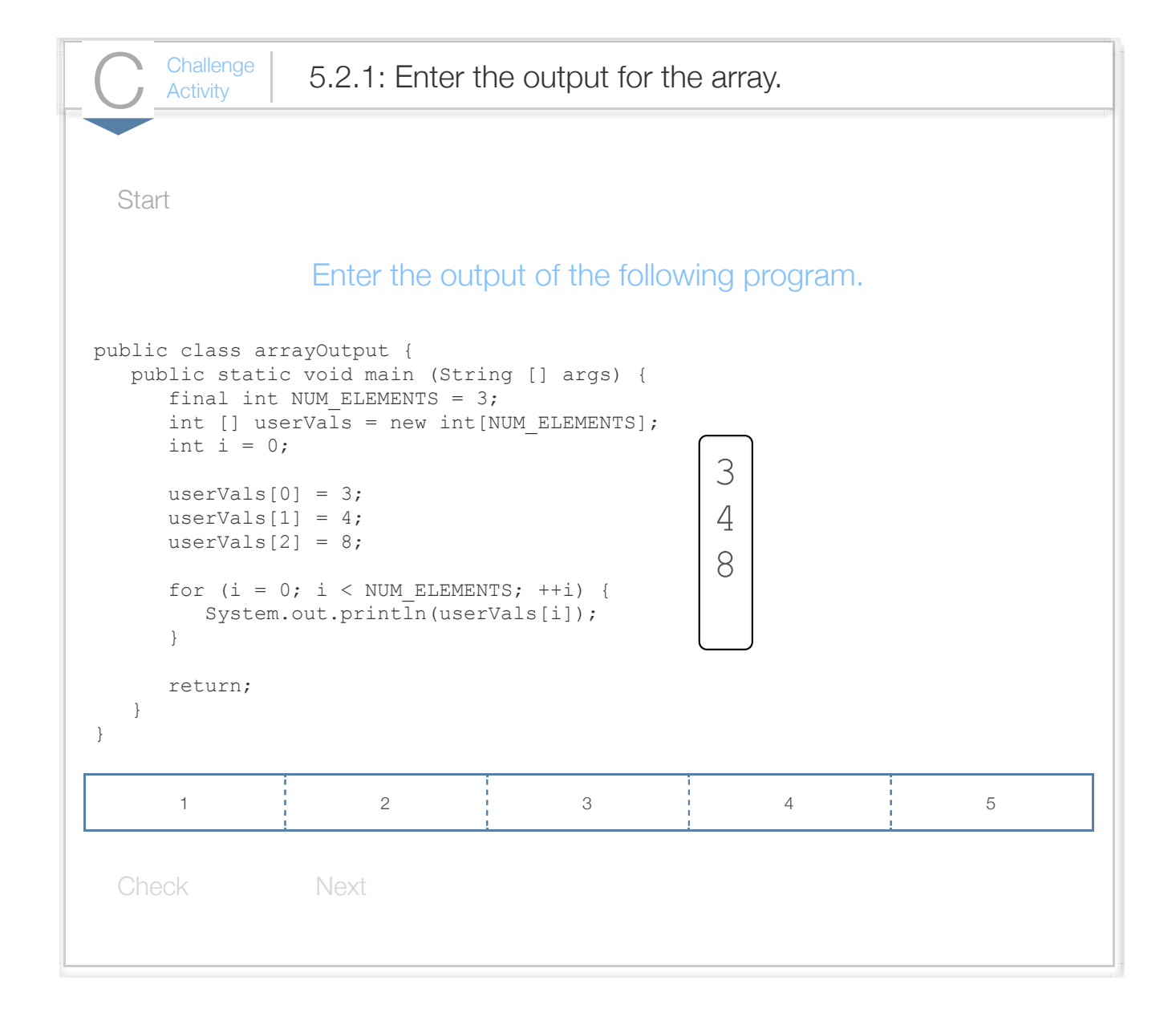

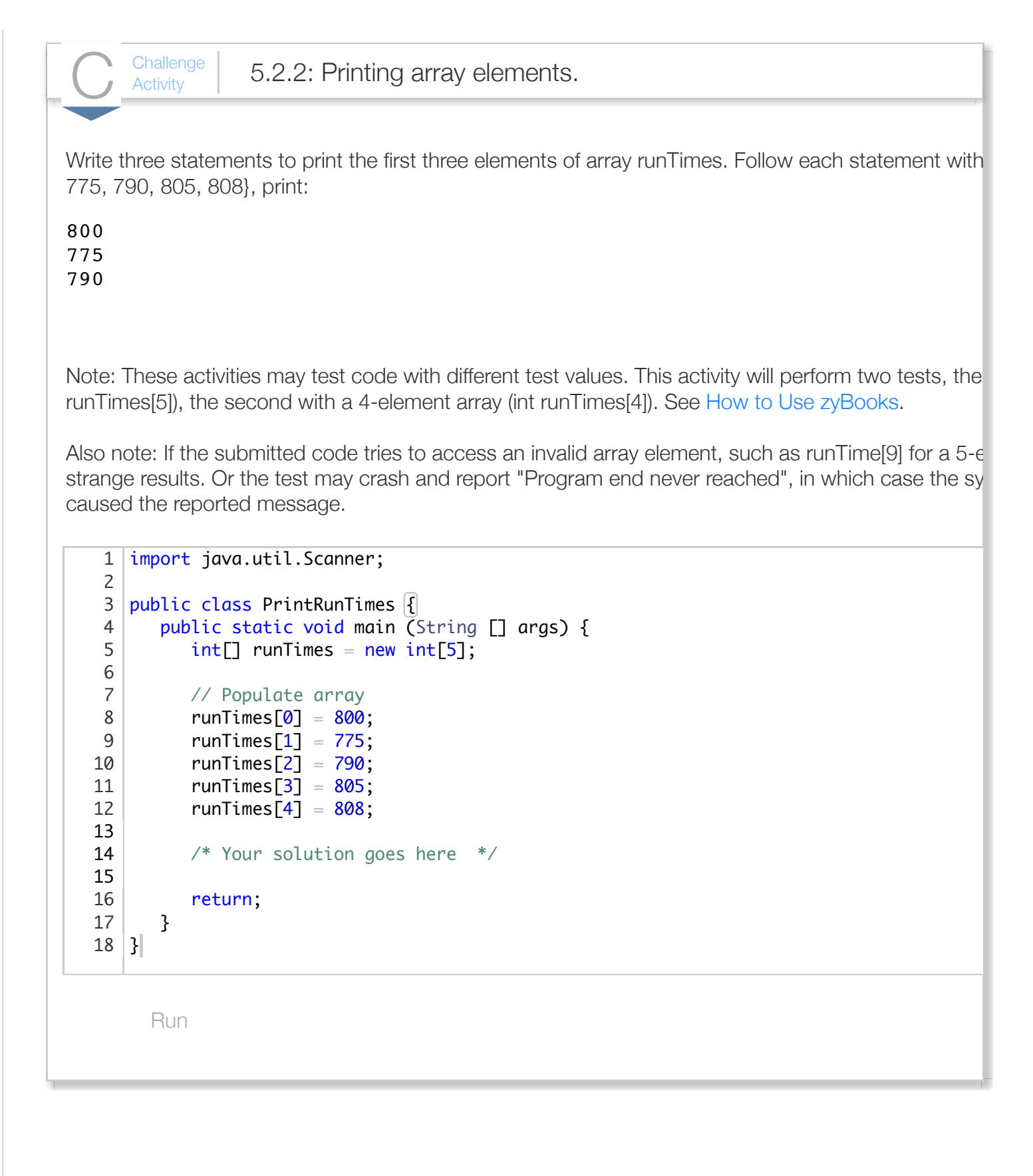

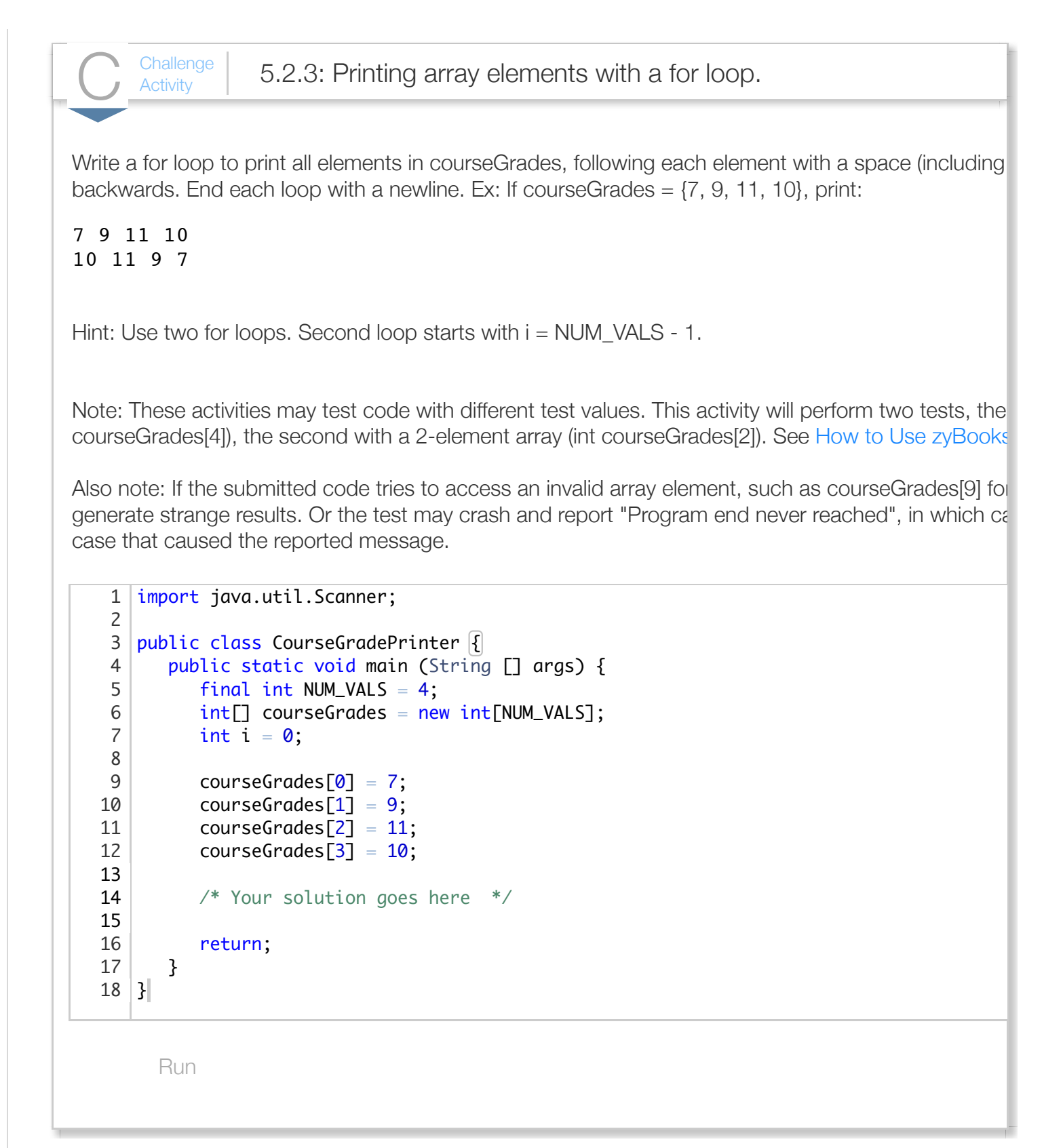

## Section 5.3 - Array iteration drill

The following activities can help one become comfortable with iterating through arrays or vectors, before learning to code such iteration.

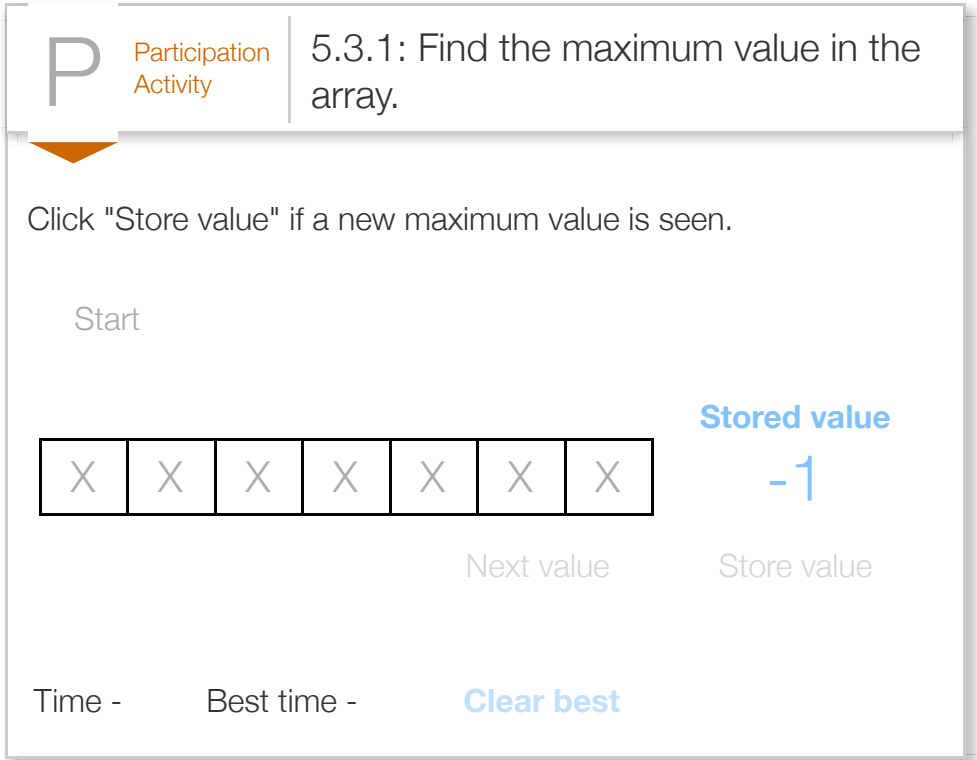

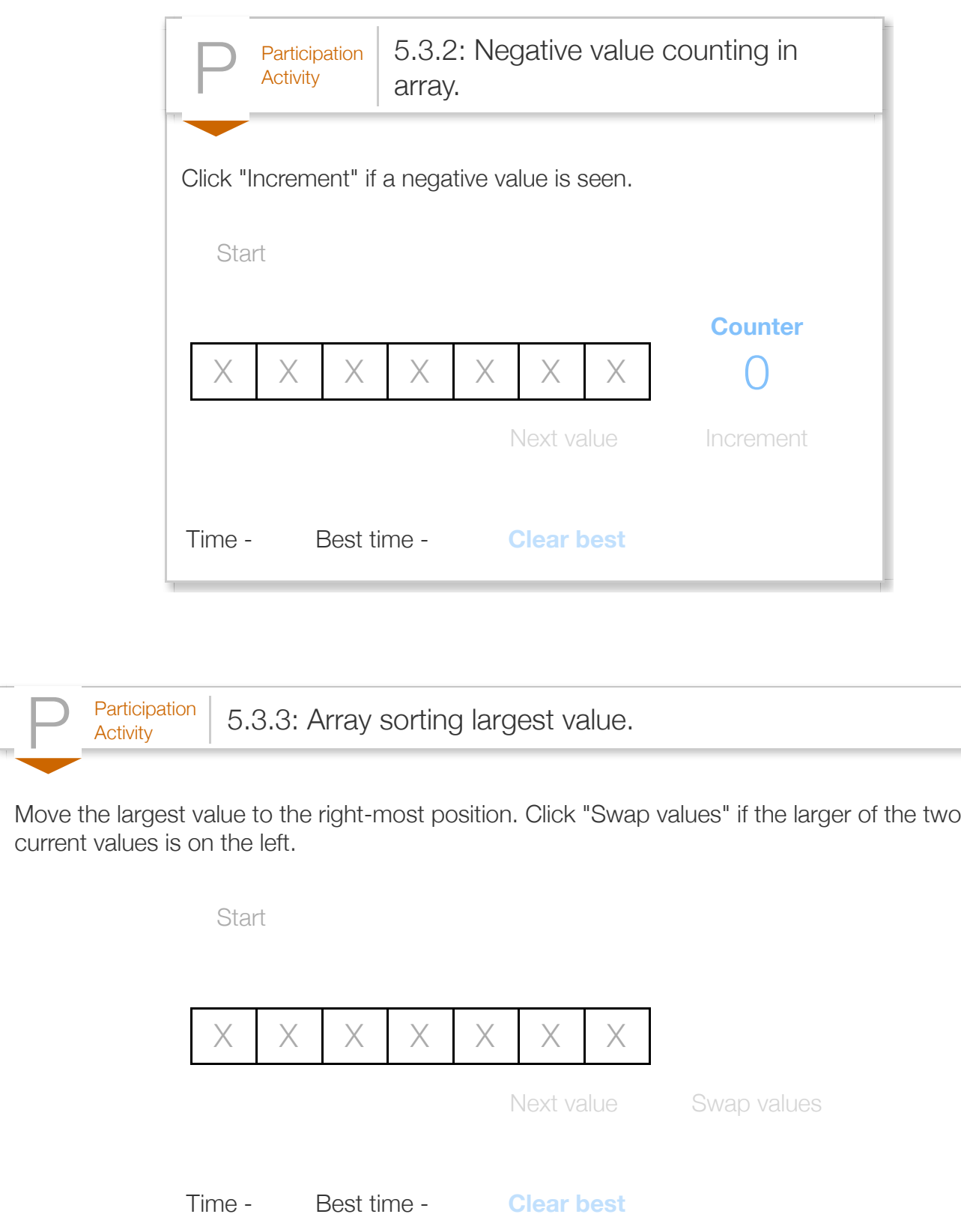

## Section 5.4 - Iterating through arrays

Iterating through arrays using loops is commonplace and is an important programming skill to master.

Because array indices are numbered 0 to N - 1 rather than 1 to N, programmers commonly use this for loop structure:

```
Figure 5.4.1: Common for loop structure for iterating through an array.
                    // Iterating through myArray
                    for (i = 0; i < number>numElements; ++i) {
                        // Loop body accessing myArray[i]
                    }
```
Note that index variable i is initialized to 0, and the loop expression is  $i < N$  rather than  $i < N$ . If N were 5, the loop's iterations would set i to 0, 1, 2, 3, and 4, for a total of 5 iterations. The benefit of the loop structure is that each array element is accessed as myArray[i] rather than the more complex myArray[i - 1].

Programs commonly iterate through arrays to determine some quantity about the array's items. For example, the following program determines the maximum value in a user-entered list.

```
Figure 5.4.2: Iterating through an array example: Program that finds the max
item.
  import java.util.Scanner;
  public class ArrayMax {
      public static void main(String[] args) {
         Scanner scnr = new Scanner(System.in);
        final int NUM ELEMENTS = 8; // Number of elements
       int[] userVals = new int[NUM ELEMENTS]; // Array of user number
        int i = 0; // Loop index
       int maxVal = 0; // Computed max
        // Prompt user to populate array
        System.out.println("Enter " + NUM ELEMENTS + " integer values.
        for (i = 0; i < NUM ELEMENTS; ++i) {
           System.out.print("Value: ");
          userVals[i] = scnr.nextInt(); }
         // Determine largest (max) number
       maxVal = userVals[0]; // Largest so far
        for (i = 0; i < NUM\_ELEMENTS; ++i) {
           if (userVals[i] > maxVal) {
             maxVal = userVals[i]; }
   }
         System.out.println("Max: " + maxVal);
        return;
      }
  }
                                                                   Enter 8 integel
                                                                   Value: 3
                                                                   Value: 5
                                                                   Value: 23
                                                                   Value: -1
                                                                   Value: 456
                                                                   Value: 1
                                                                   Value: 6
                                                                   Value: 83
                                                                   Max: 456
                                                                   ...
                                                                   Enter 8 integel
                                                                   Value: -5
                                                                   Value: -10
                                                                   Value: -44
                                                                   Value: -2
                                                                   Value: -27
                                                                   Value: -9
                                                                   Value: -27
                                                                   Value: -9
                                                                   Max: -2
```
If the user enters numbers 7, -9, 55, 44, 20, -400, 0, 2, then the program will output "max: 55". The bottom part of the code iterates through the array to determine the maximum value. The main idea of that code is to use a variable maxVal to store the largest value seen "so far" as the program iterates through the array. During each iteration, if the array's current element value is larger than the max seen so far, the program writes that value to maxVal (akin to being able to carry only one item as you walk through a store, replacing the current item by a better item whenever you see one). Before entering the loop, maxVal must be initialized to some value because max will be compared with each array element's value. A logical error would be to initialize maxVal to 0, because 0 is not in fact the largest value seen so far, and would result in incorrect output (of 0) if the user entered all negative numbers. Instead, the program peeks at an array element (using the first element, though any element could have been used) and initializes maxVal to that element's value.

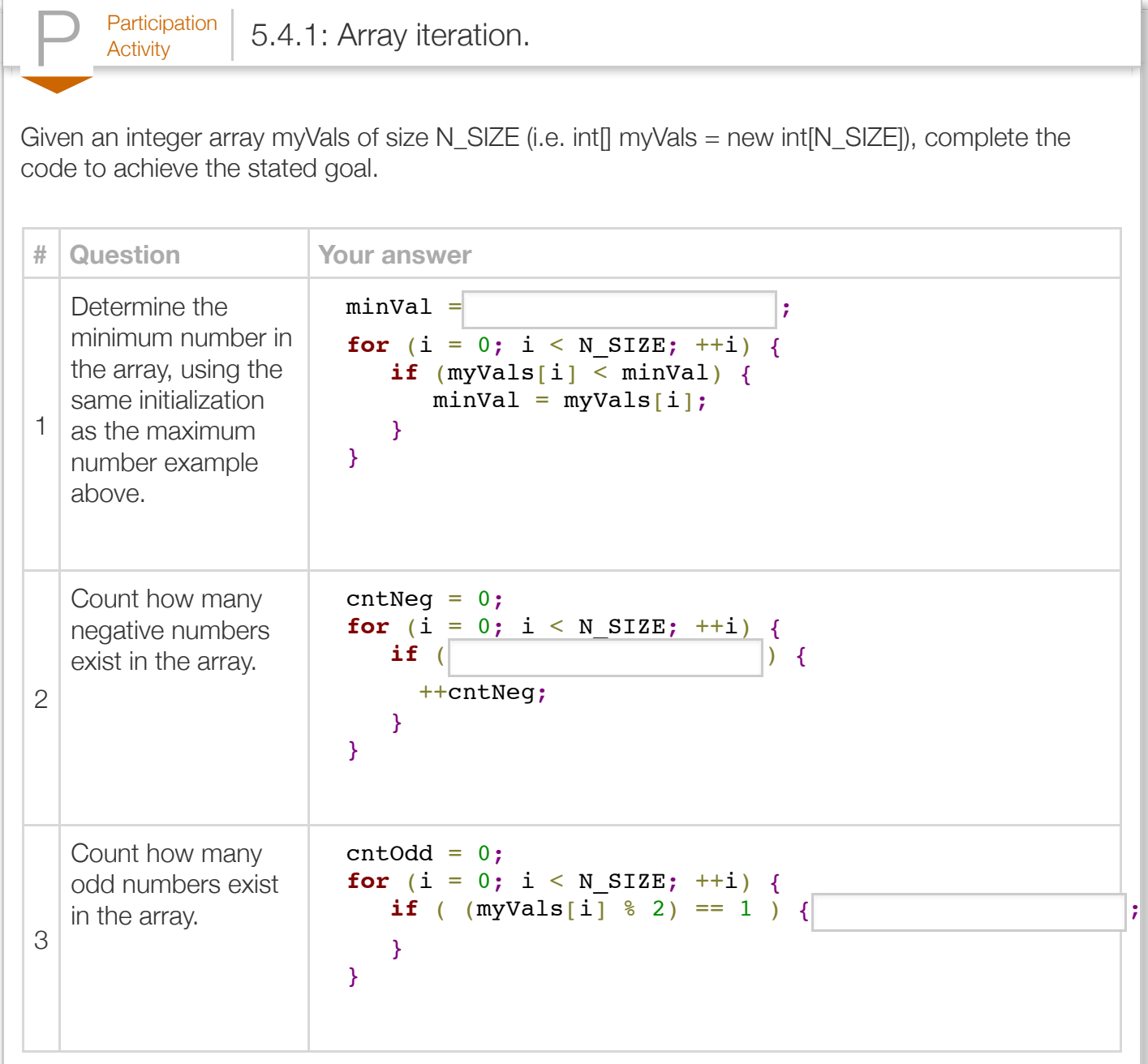

A common error is to try to access an array with an index that is out of the array's index range, e.g., to try to access v[8] when v's valid indices are 0-7. Care should be taken whenever a user enters a number that is then used as an array index, and when using a loop index as an array index also, to ensure the index is within the array's valid index range. Checking whether an array index is in range is very important. Trying to access an array with an out-of-range index results in a runtime error that causes the program to terminate.

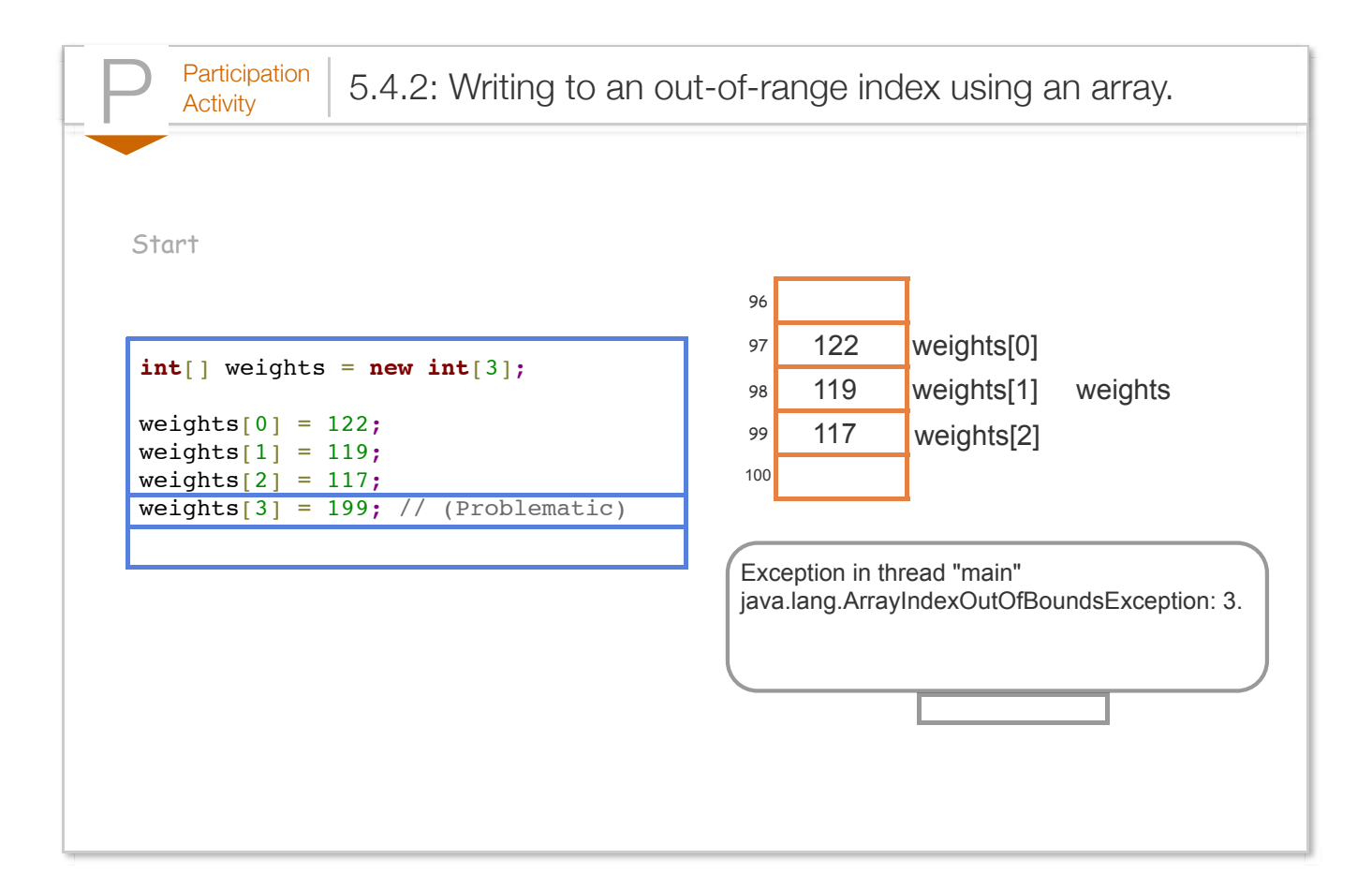

Iterating through an array for various purposes is an important programming skill to master. Here is another example, computing the sum of an array of int variables:

```
Figure 5.4.3: Iterating through an array example: Program that finds the sum of
an array's elements.
  import java.util.Scanner;
  public class ArraySum {
      public static void main(String[] args) {
         Scanner scnr = new Scanner(System.in);
        final int NUM_ELEMENTS = 8; \frac{1}{2} // Number of elements
         int[] userVals = new int[NUM_ELEMENTS]; // User numbers
        int i = 0; \sqrt{2} // Loop index
         int sumVal = 0; // For computing sum
         // Prompt user to populate array
        System.out.println("Enter " + NUM ELEMENTS + " integer values.
        for (i = 0; i < NUM\_ELEMENTS; ++i) {
           System.out.print("Value: ");
          userVals[i] = scnr.nextInt(); }
         // Determine sum
        sumVal = 0;for (i = 0; i < NUM\_ELEMENTS; ++i) {
          sumVal = sumVal + userVals[i]; }
         System.out.println("Sum: " + sumVal);
         return;
      }
  }
                                                                     Enter 8 integel
                                                                     Value: 3
                                                                     Value: 5
                                                                     Value: 234
                                                                     Value: 346
                                                                     Value: 234
                                                                     Value: 73
                                                                     Value: 26
                                                                     Value: -1
                                                                     Sum: 920
                                                                     ...
                                                                     Enter 8 integel
                                                                     Value: 3
                                                                     Value: 5
                                                                     Value: 234
                                                                     Value: 346
                                                                     Value: 234
                                                                     Value: 73
                                                                     Value: 26
                                                                     Value: 1
                                                                     Sum: 922
```
Note that the code is somewhat different than the code computing the max. For computing the sum, the program initializes a variable sum to 0, then simply adds the current iteration's array element value to that sum.

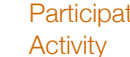

 $P<sub>articipation</sub>$  5.4.3: Print the sum and average of an array's elements.

Modify the program to print the average as well as the sum. Hint: You don't actually have to change the loop, but rather change what you print.

```
 3 5 234 346 234 73 26 -1
 2 import java.util.Scanner;
 4   public  class  ArraySum  {
       public static void main(String[] args) {
        Scanner scnr = new Scanner(System.in);
        final int NUM_ELEMENTS = 8; \frac{1}{2} Number
        int[] userVals = new int[NUM_ELEMENTS]; // User nu
        int i = 0; // Loop in
        int \text{ sumVal} = 0; // For com
         // Prompt user to populate array
        System.out.println("Enter " + NUM_ELEMENTS + " intfor (i = 0; i < NUM_ELEMENTS; ++i) {
            System.out.println("Value: ");
           userVals[i] = scnr.nextInt(); }
                                                           Run
1
3
5
6
7
8
9
10
11
12
13
14
15
16
17
18
19
```
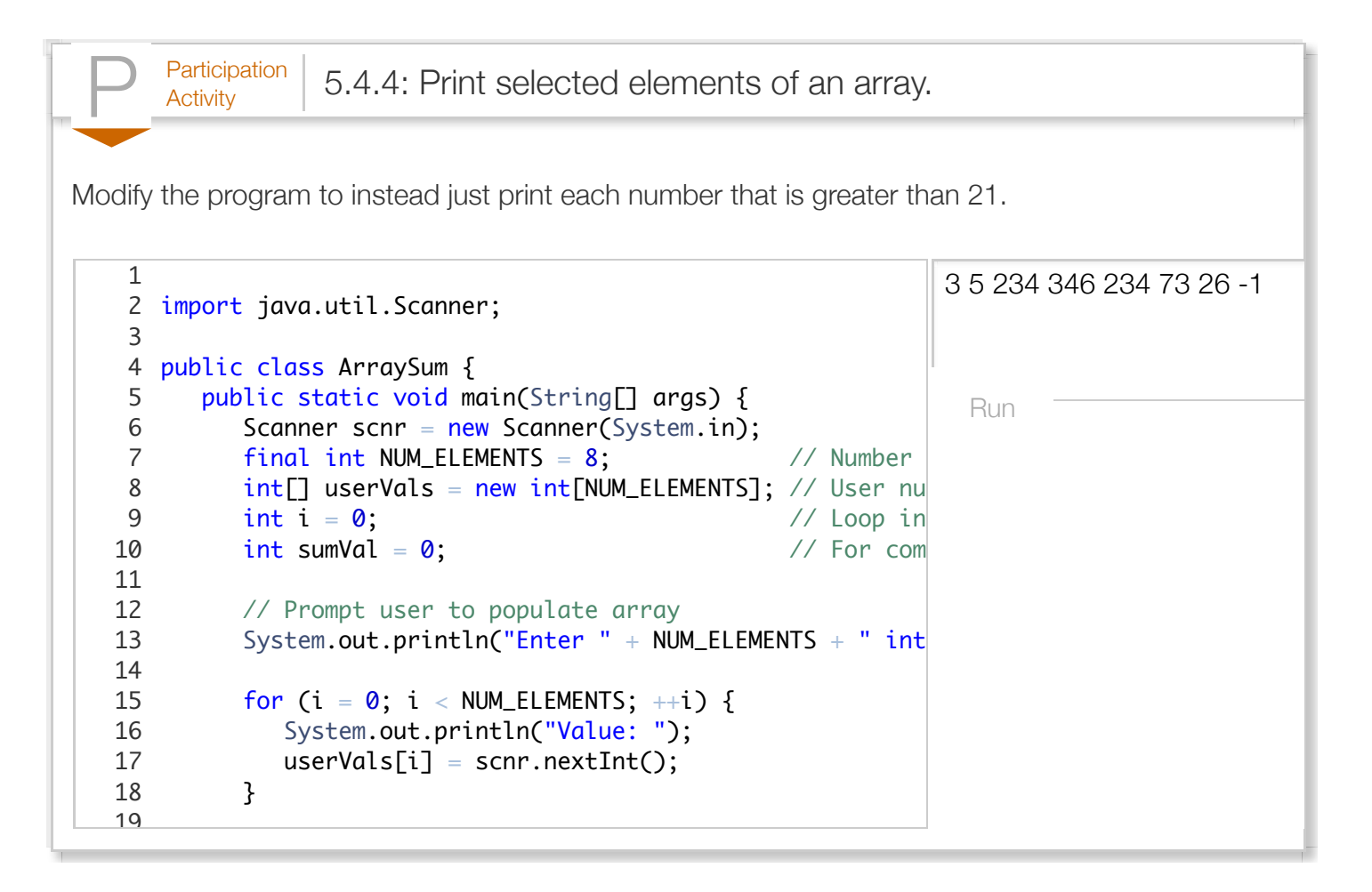

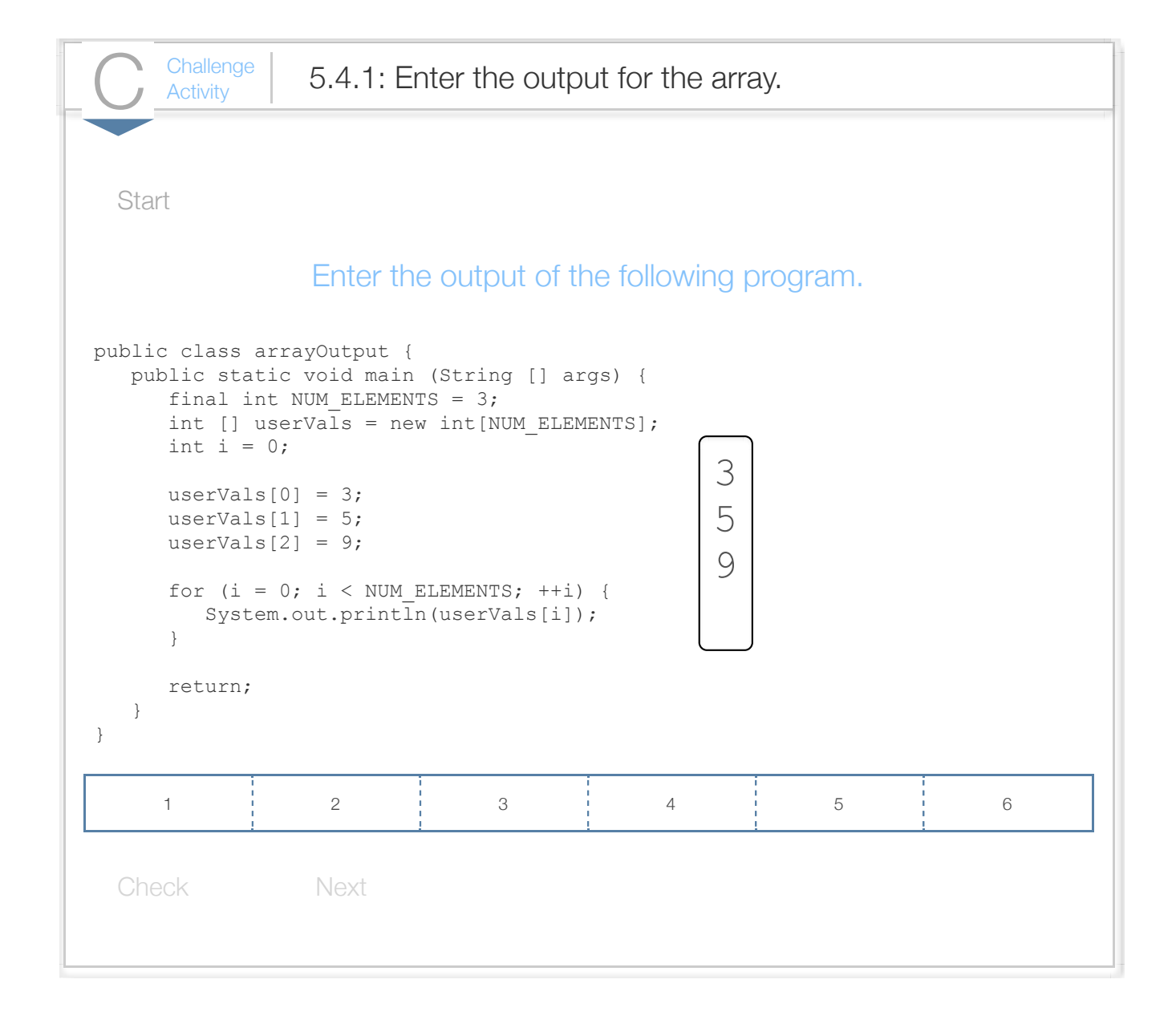

 $\frac{\text{Challenge}}{\text{Activity}}$  5.4.2: Finding values in an array.

Set numMatches to the number of elements in userValues (having NUM\_VALS elements) that equal n userVals =  $\{2, 2, 1, 2\}$ , then numMatches = 3.

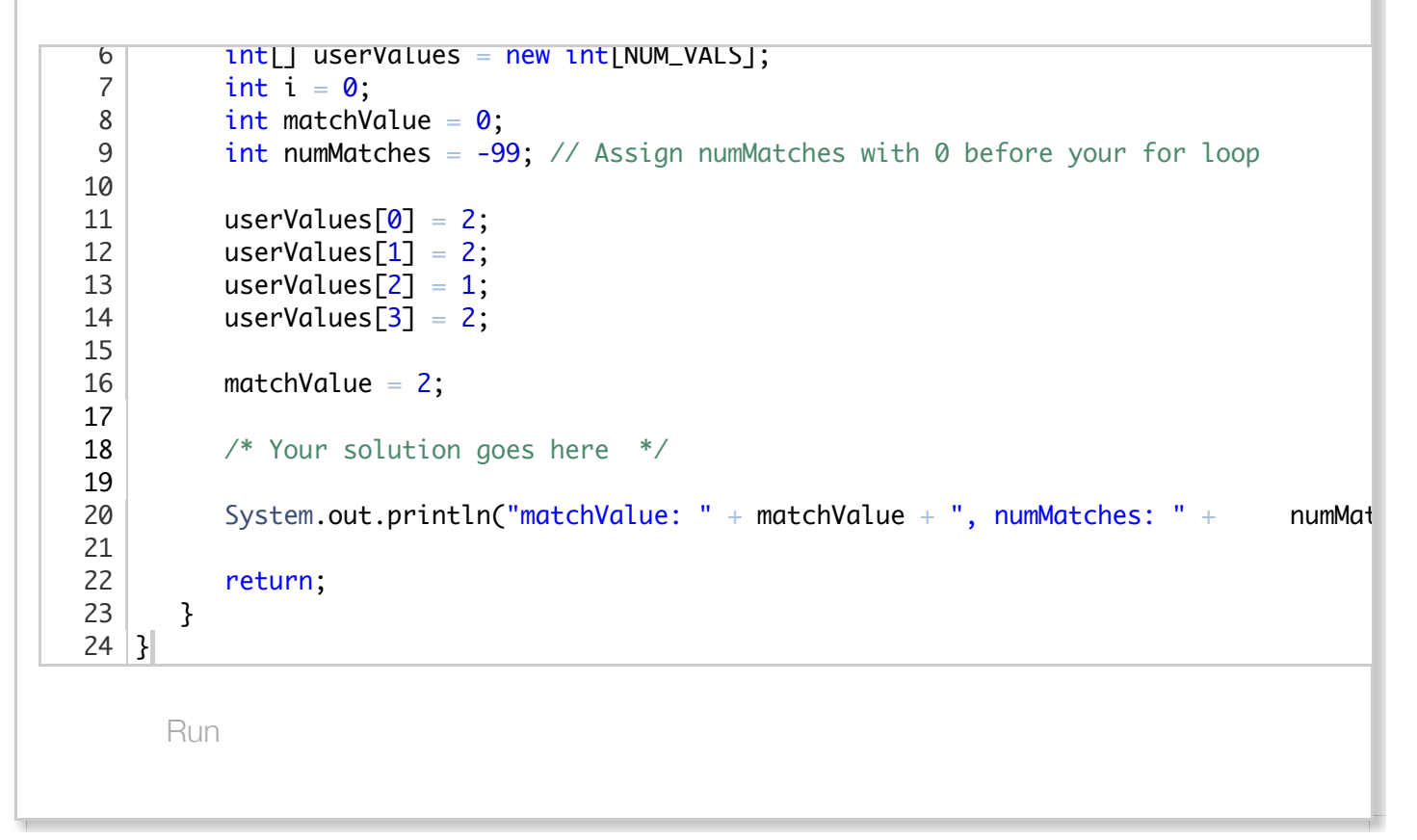

 $\frac{\text{Challenge}}{\text{Activity}}$  5.4.3: Populating an array with a for loop.

Write a for loop to populate array userGuesses with NUM\_GUESSES integers. Read integers using S and user enters 9 5 2, then userGuesses is {9, 5, 2}.

```
Run
 1|import java.util.Scanner;
   public class StoreGuesses {
       public static void main (String [] args) {
         Scanner scnr = new Scanner(System.in);
         final int NUM_GUESSES = 3;
         int[] userGuesses = new int[NUM_GUESSES];int i = 0;
          /* Your solution goes here */
         for (i = 0; i < NUM_GUESSES; ++i){
              System.out.print(userGuesses[i] + " ");
          }
          return;
       }
}
182
 3
4
 5
 6
 7
8
9
10
11
12
13
14
15
16
17
```
 $\frac{\text{Challenge}}{\text{Activity}}$  5.4.4: Array iteration: Sum of excess.

Array testGrades contains NUM\_VALS test scores. Write a for loop that sets sumExtra to the total ex so anything over 100 is extra credit. Ex: If testGrades =  $\{101, 83, 107, 90\}$ , then sumExtra = 8, becal

```
Run
   public class SumOtExcess {
       public static void main (String [] args) {
          final int NUM_VALS = 4;
         int[] testGrades = new int[NUM_VALS];
         int i = 0;
         int sumExtra = -9999; // Assign sumExtra with 0 before your for loop
         testGrades[0] = 101;testGrades[1] = 83;testGrades[2] = 107;testGrades[3] = 90;
          /* Your solution goes here */
          System.out.println("sumExtra: " + sumExtra);
          return;
       }
}
213
4
 5
 6
 7
 8
9
10
11
12
13
14
15
16
17
18
19
20
```
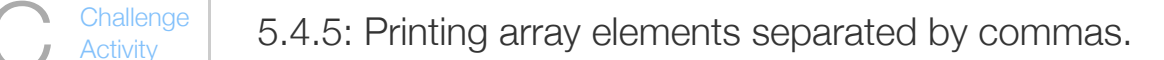

Write a for loop to print all NUM\_VALS elements of array hourlyTemp. Separate elements with a comm {90, 92, 94, 95}, print:

#### 90, 92, 94, 95

Note that the last element is not followed by a comma, space, or newline.

```
public class PrintWithComma {
       public static void main (String [] args) {
          final int NUM_VALS = 4;
          int[] hourlyTemp = new int[NUM_VALS];
          int i = 0;
          hourlyTemp[0] = 90;
          hourlyTemp[1] = 92;hourlyTemp[2] = 94;
          hourlyTemp[3] = 95;
          /* Your solution goes here */
           System.out.println("");
           return;
       }
}
202
 3
4
5
 6
 7
 8
9
10
11
12
13
14
15
16
17
18
19
```
Run

#### Section 5.5 - Multiple arrays

Programmers commonly use multiple same-sized arrays to store related lists. For example, the following program maintains a list of letter weights in ounces, and another list indicating the corresponding postage cost for first class mail (usps.com).

Figure 5.5.1: Multiple array example: Letter postage cost program.

```
import java.util.Scanner;
public class PostageCalc {
   public static void main (String [] args) {
      Scanner scnr = new Scanner(System.in);
     final int NUM ELEMENTS = 14; \frac{1}{2} // Number of elements
      double[] letterWeights = new double[NUM_ELEMENTS]; // Weights in ounces
     int<sub>[]</sub> postageCosts = new int[NUM_ELEMENTS]; // Costs in cents (usps.com
     double userLetterWeight = 0.0; \frac{1}{2} letter weight
     boolean foundWeight = false; \frac{d}{dx} // Found weight specified b
     int i = 0; \frac{1}{2} // Loop index
      // Populate letter weight/postage cost arrays
     letterWeights[i] = 1; postageCosts[i] = 46; +i;letterWeights[i] = 2; postageCosts[i] = 66; +i;letterWeights[i] = 3; postageCosts[i] = 86; ++i;
     letterWeights[i] = 3.5; postageCosts[i] = 106; ++i;
     letterWeights[i] = 4; postageCosts[i] = 152; ++i;
letterWeights[i] = 5; postageCosts[i] = 172; ++ij;letterWeights[i] = 6; postageCosts[i] = 192; +i;
     letterWeights[i] = 7; postageCosts[i] = 212; ++i;
     letterWeights[i] = 8; postageCosts[i] = 232; ++i;
     letterWeights[i] = 9; postageCosts[i] = 252; ++i;
     letterWeights[i] = 10; postageCosts[i] = 272; ++i;
     letterWeights[i] = 11; postageCosts[i] = 292; ++i;
     letterWeights[i] = 12; postageCosts[i] = 312; ++i;
     letterWeights[i] = 13; postageCosts[i] = 332; ++i;
      // Prompt user to enter letter weight
      System.out.print("Enter letter weight (in ounces): ");
     userLetterWeight = scnr.nextDouble();
      // Postage costs is based on smallest letter weight greater than
      // or equal to mailing letter weight
      foundWeight = false;
     for (i = 0; (i < NUM ELEMENTS) && (!foundWeight); ++i) {
         if( userLetterWeight <= letterWeights[i] ) {
            foundWeight = true;
            System.out.print("Postage for USPS first class mail is ");
            System.out.print(postageCosts[i]);
            System.out.println(" cents");
 }
      }
      if( !foundWeight ) {
         System.out.println("Letter is too heavy for USPS " +
                            "first class mail.");
      }
      return;
    }
}
Enter letter weight (in ounces): 3
Postage for USPS first class mail is 86 cents
...
Enter letter weight (in ounces): 9.5
Postage for USPS first class mail is 272 cents
```
... Enter letter weight (in ounces): 15 Letter is too heavy for USPS first class mail.

Notice how the if (userLetterWeight <= letterWeights[i]) statement compares the user-entered letter weight with the current element in the letterWeights array. If the entered weight is less than or equal to the current element in the letterWeights array, the program prints the element in postageCosts having that same index.

The loop's expression ( $i \leq NUM$  ELEMENTS) && (!foundWeight) depends on the value of the variable foundWeight. This expression prevents the loop from iterating through the entire array once the correct letter weight has been found. Omitting the check for found from the loop expression would result in an incorrect output; the program would incorrectly print the postage cost for all letter weights greater than the user's letter weight.

Note that the array initialization uses [i] rather than [0], [1], etc. Such a technique is less prone to errors, and enables easy reordering or inserting of new letter weights and postage costs.

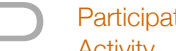

## $P<sub>Activity</sub>$  5.5.1: Multiple arrays in the above postage cost program.

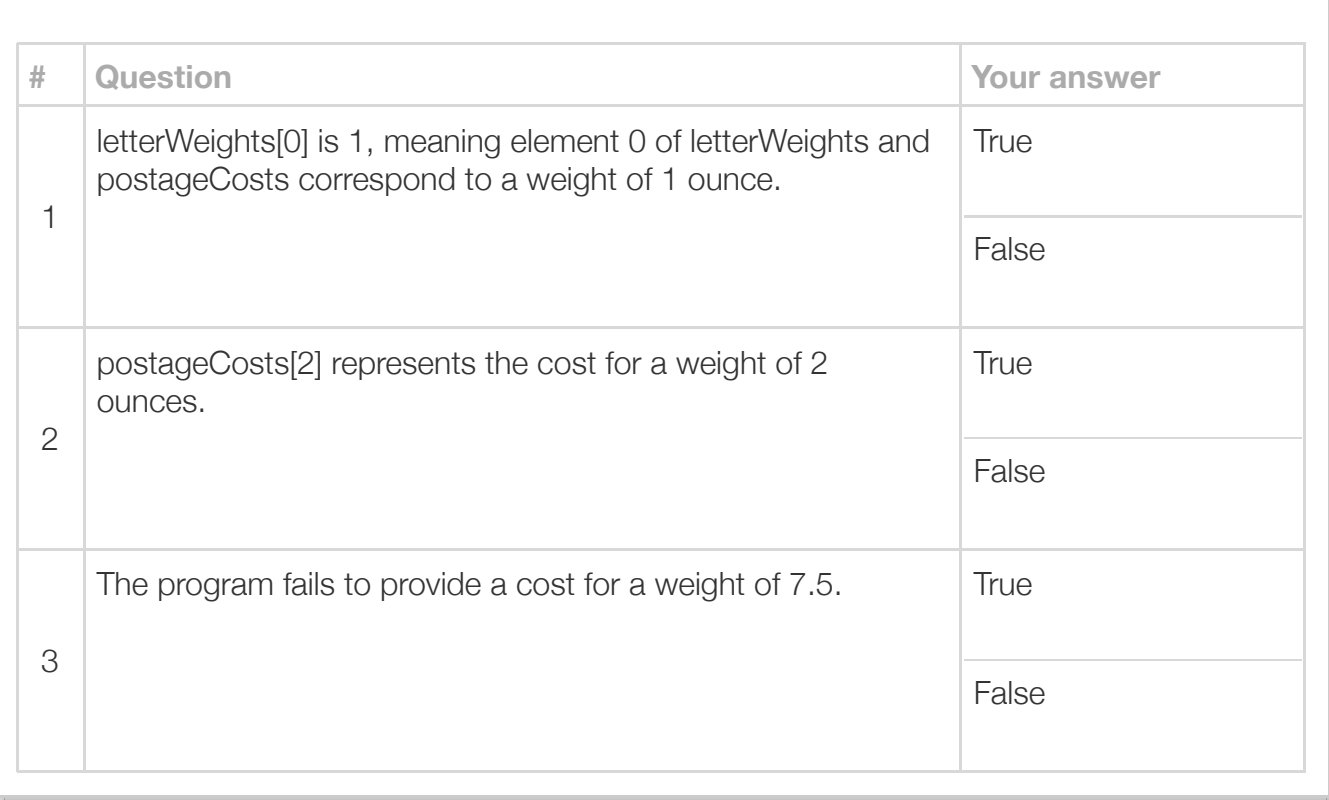

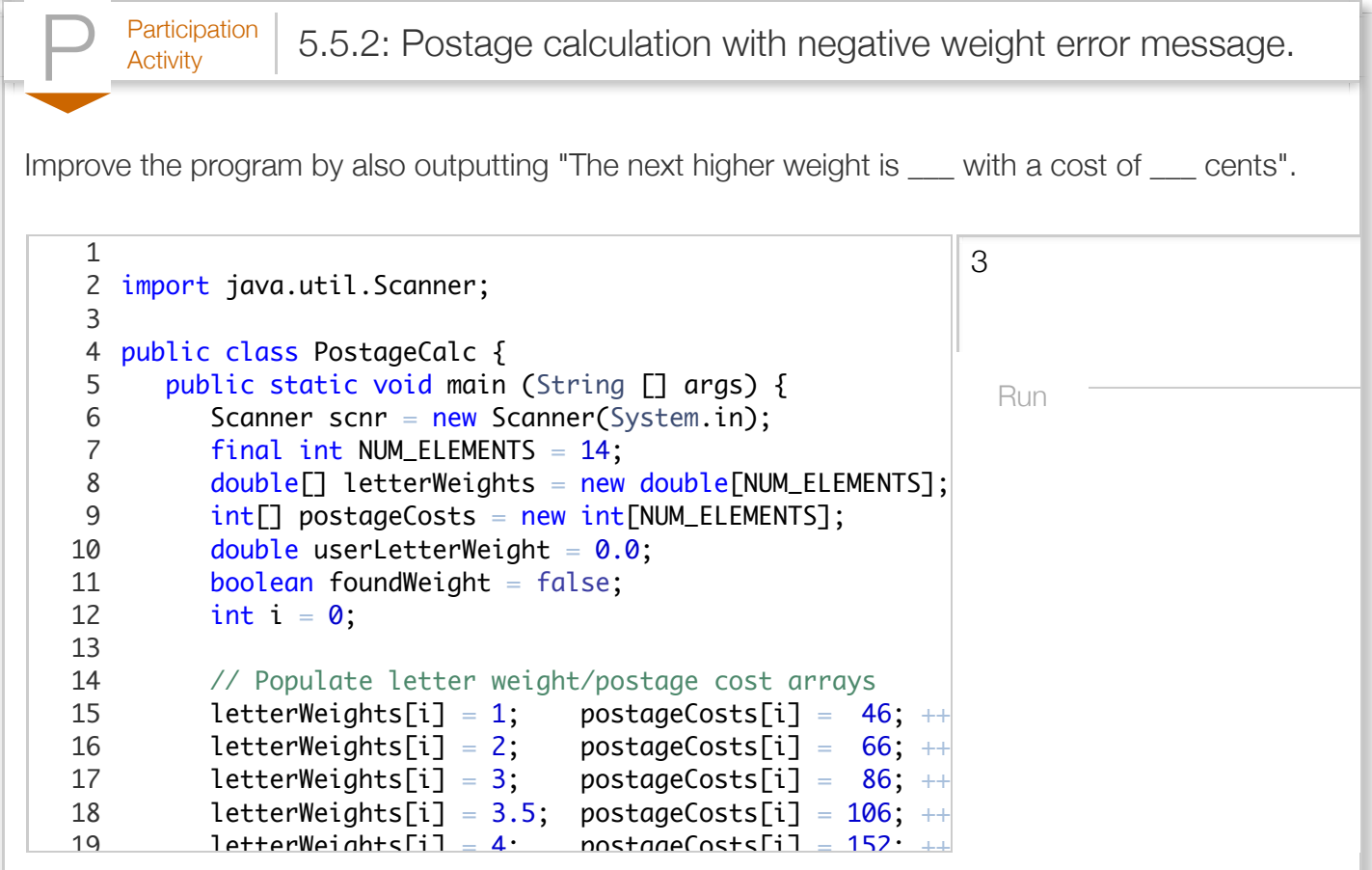

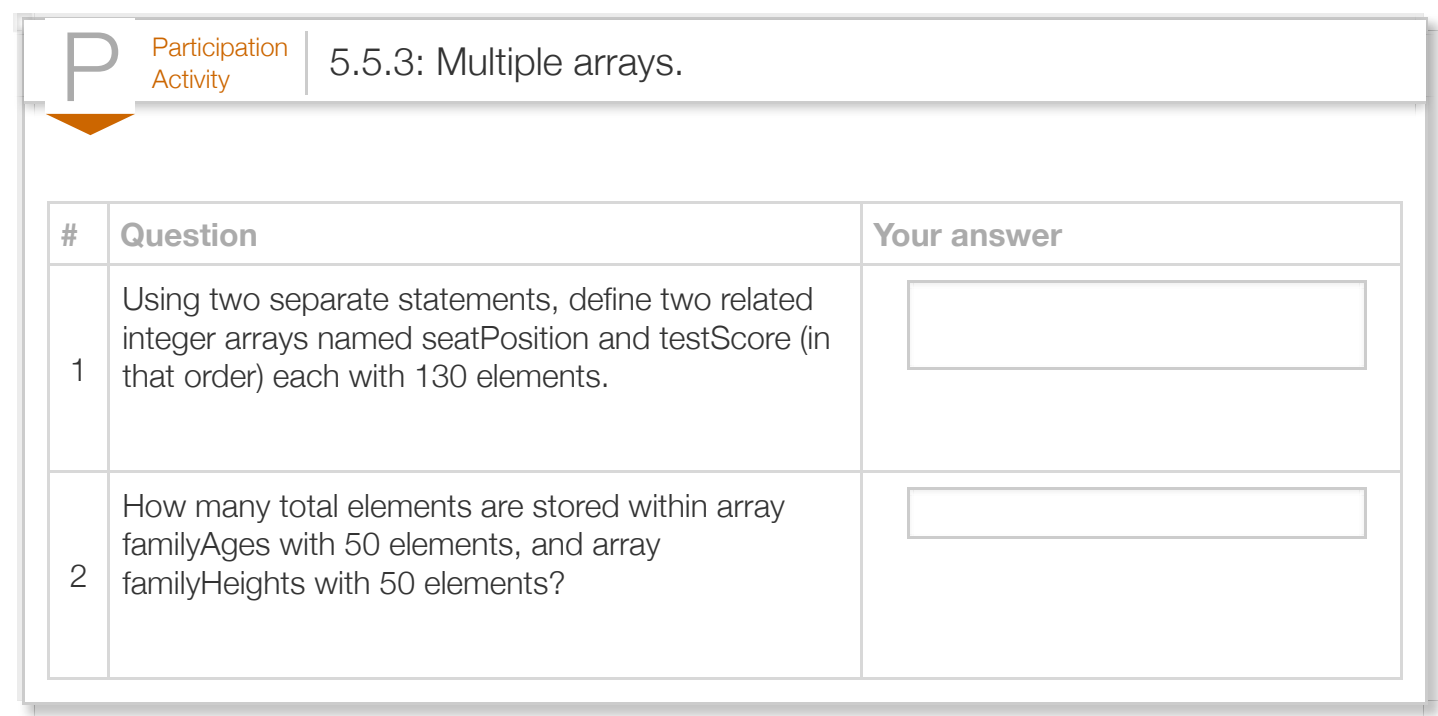

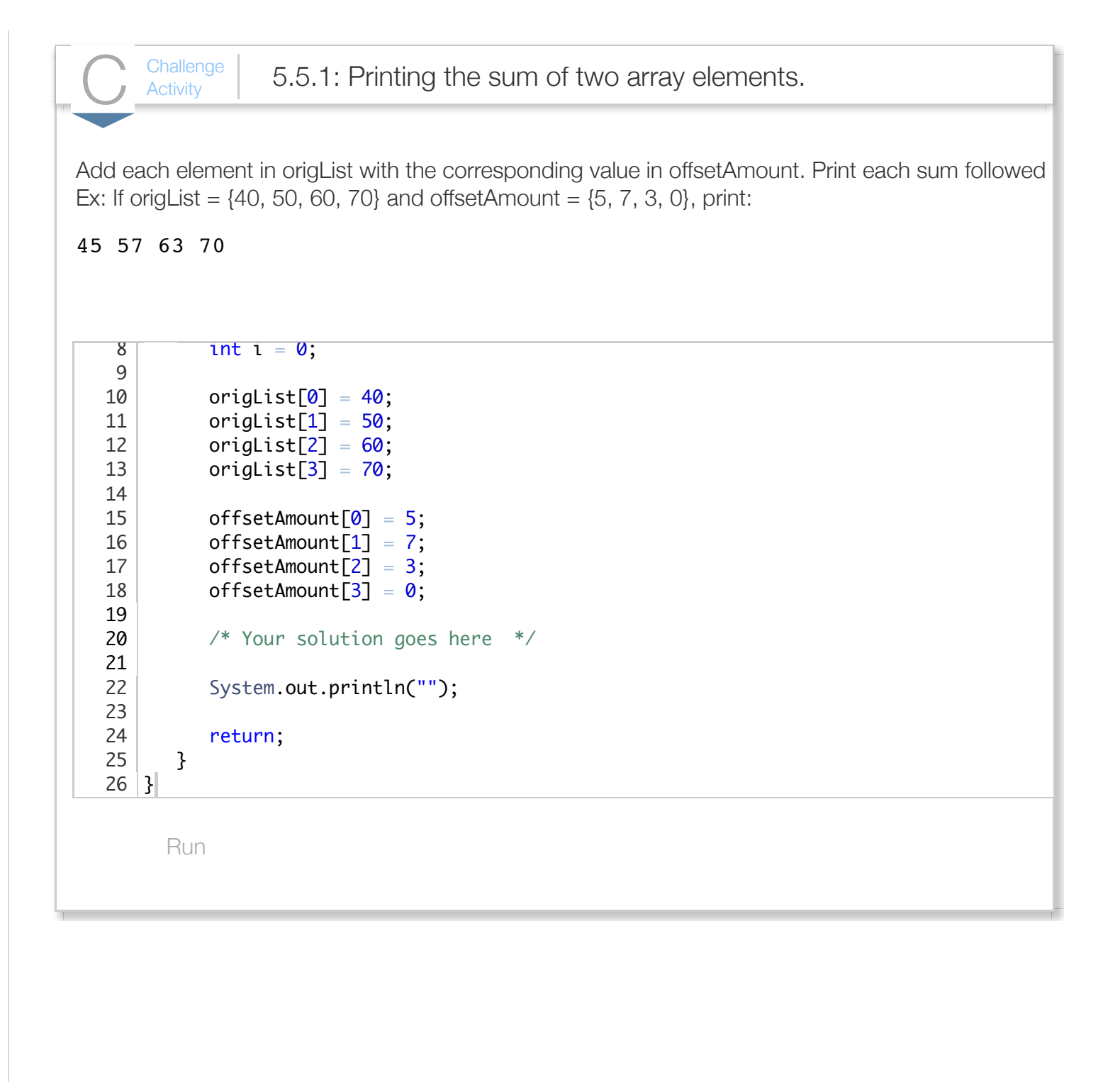

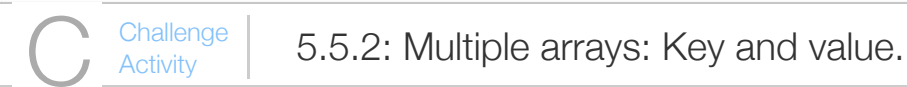

For any element in keysList with a value greater than 100, print the corresponding value in itemsList,  $\{42, 105, 101, 100\}$  and itemsList =  $\{10, 20, 30, 40\}$ , print:

#### 20 30

Since keysList[1] and keysList[2] have values greater than 100, the value of itemsList[1] and itemsList

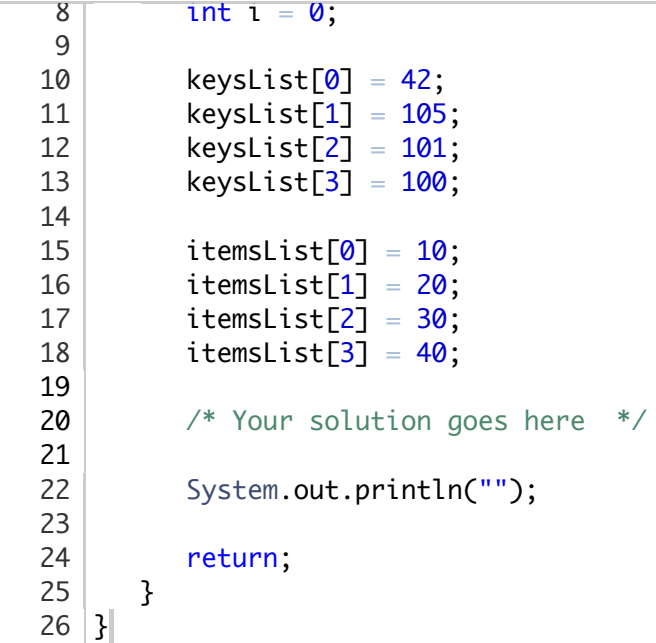

Run

#### Section 5.6 - Swapping two variables

Note\_language\_neutral2

Sometimes a program must swap values among two variables. *Swapping* two variables x and y means to assign y's value to x, and x's value to y. If x is 33 and y is 55, then after swapping x is 55 and y is 33.

Swapping requires a temporary third variable. To understand the intuition of such temporary storage, consider a person holding a book in one hand and a phone in the other, wishing to swap the items.

The person can temporarily place the phone on a table, move the book to the other hand, then pick up the phone.

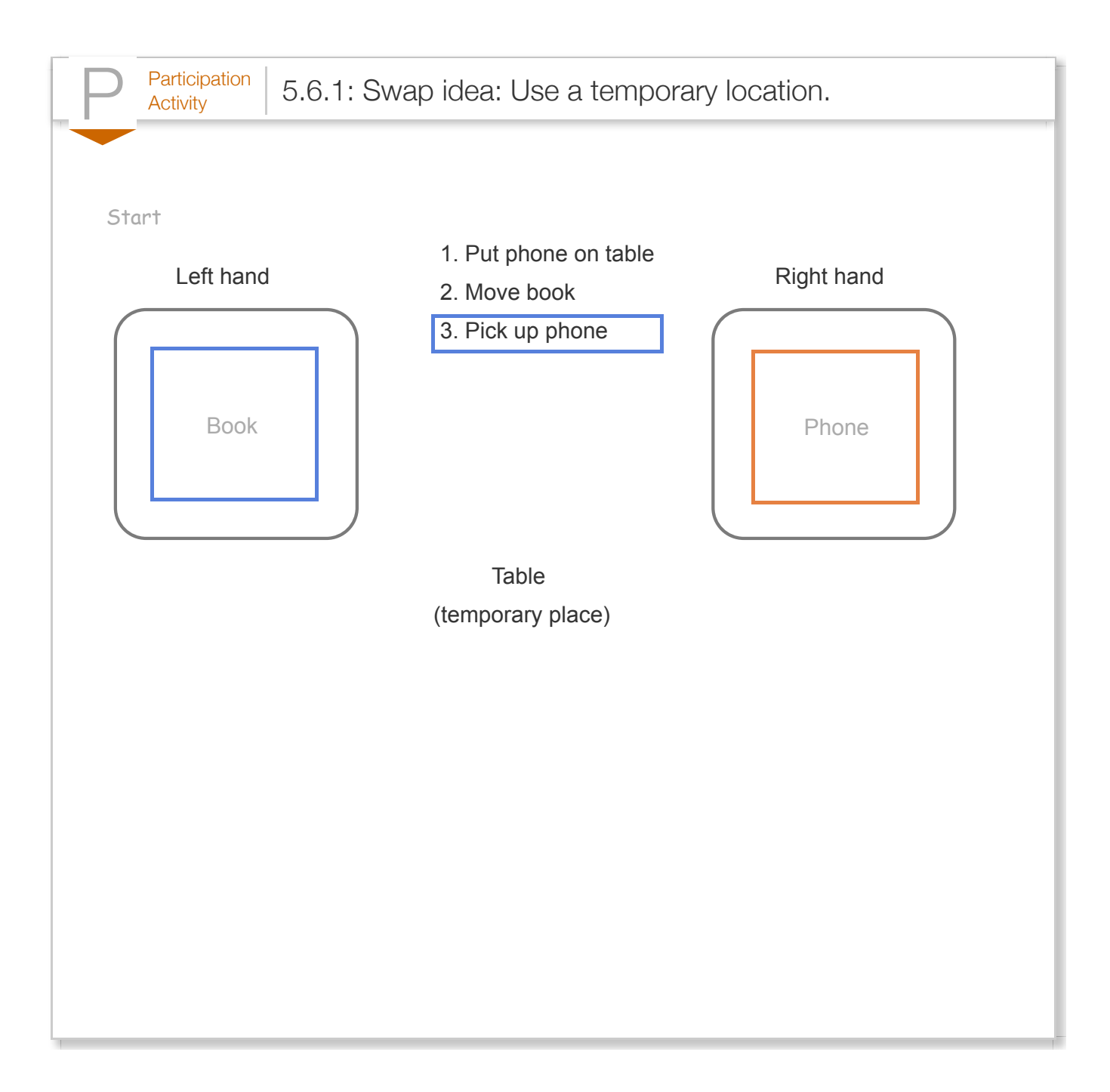

Similarly, swapping two variables uses a third variable to temporarily hold one value while the other value is copied over.

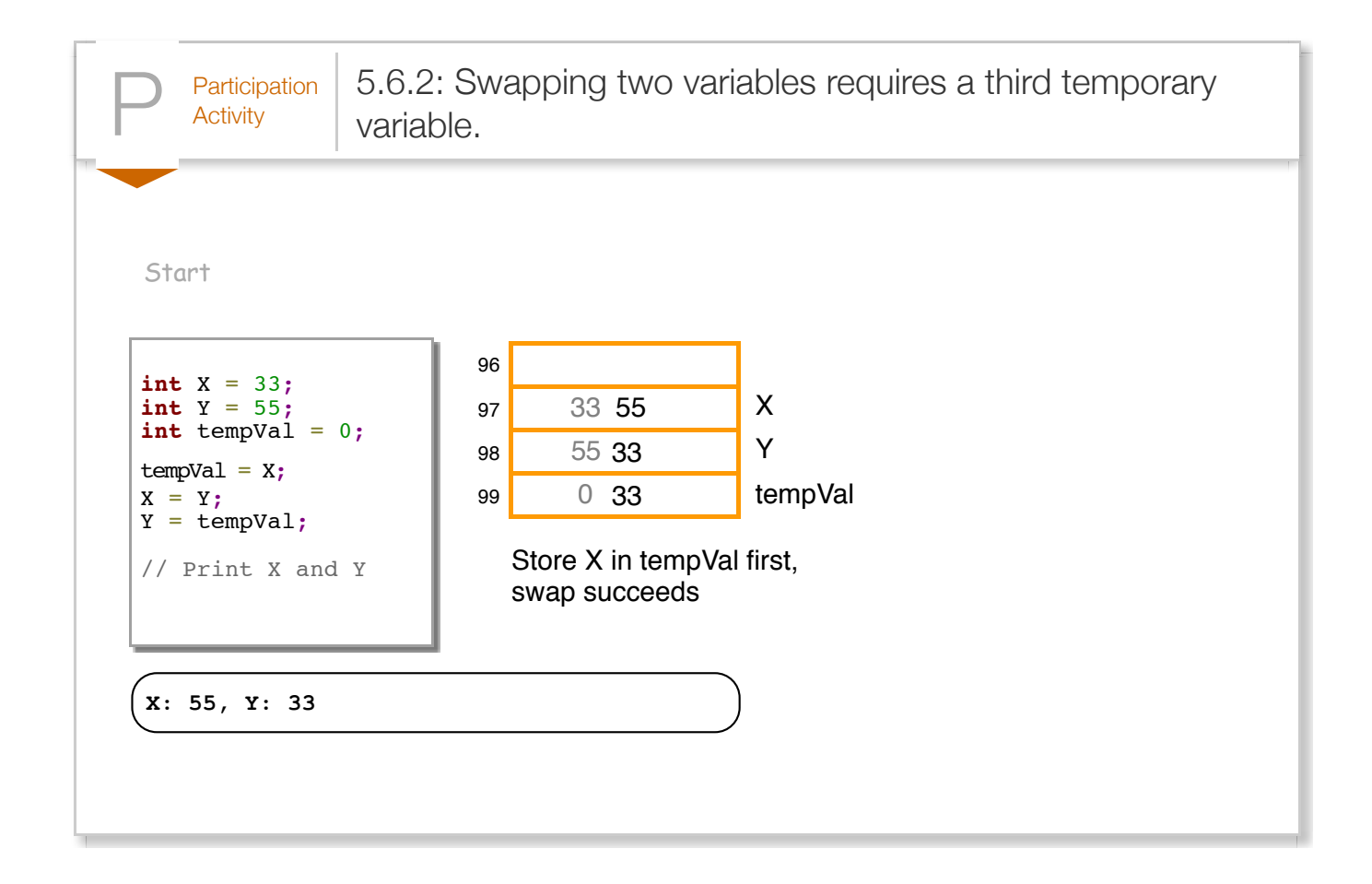

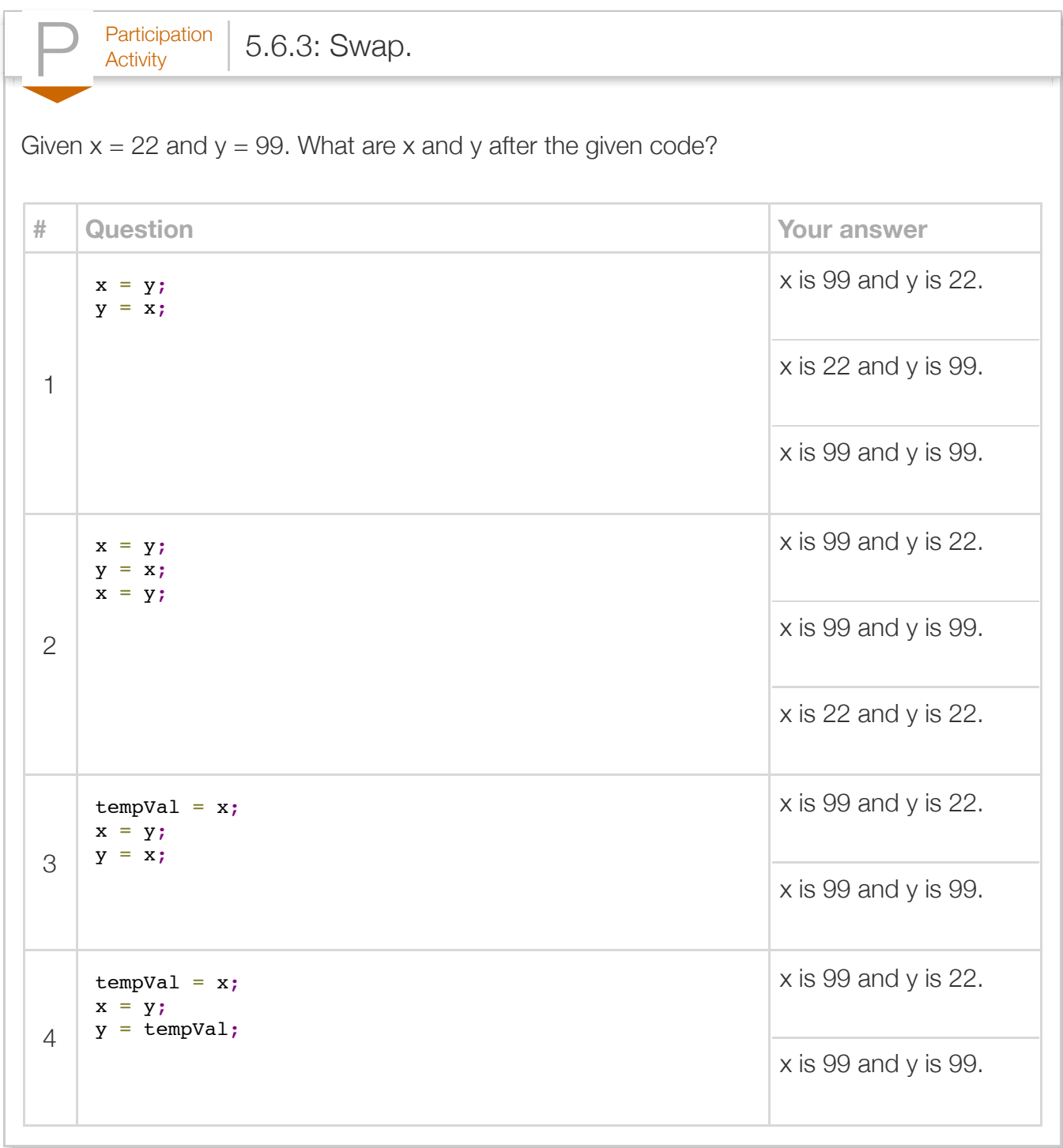

If you have studied arrays or vectors (or other kinds of lists), know that most swaps are actually performed between two list elements. For example, reversing a list with N elements can be achieved by swapping element 1 and N, element 2 and N-1, element 3 and N-2, etc. (stopping at the middle of the list).

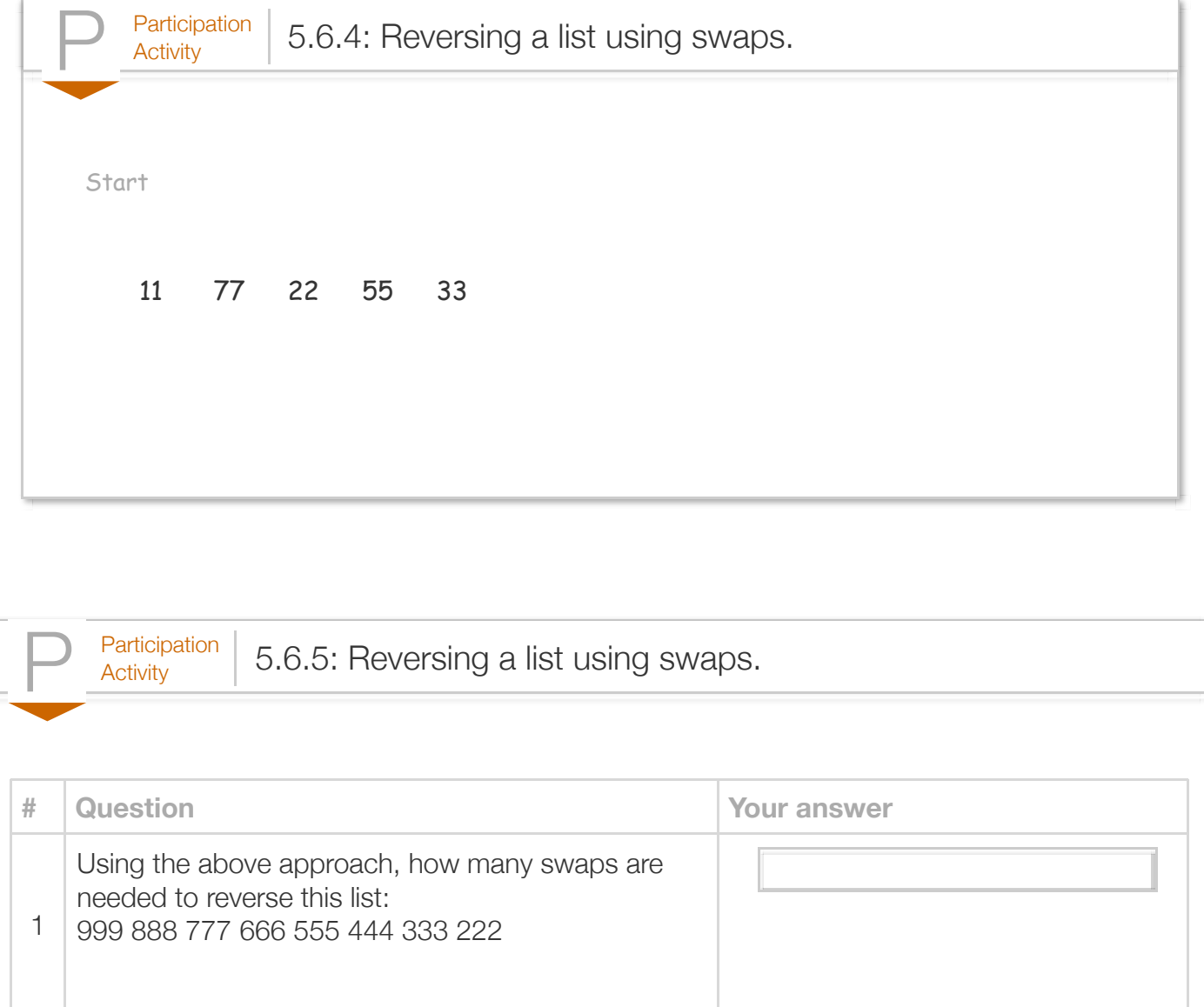

(\*Note\_language\_neutral2) This section is mostly language neutral

# Section 5.7 - Loop-modifying or copying/comparing arrays

Sometimes a program changes some elements' values or moves elements while iterating through a array. The following uses a loop to convert any negative array element values to 0.

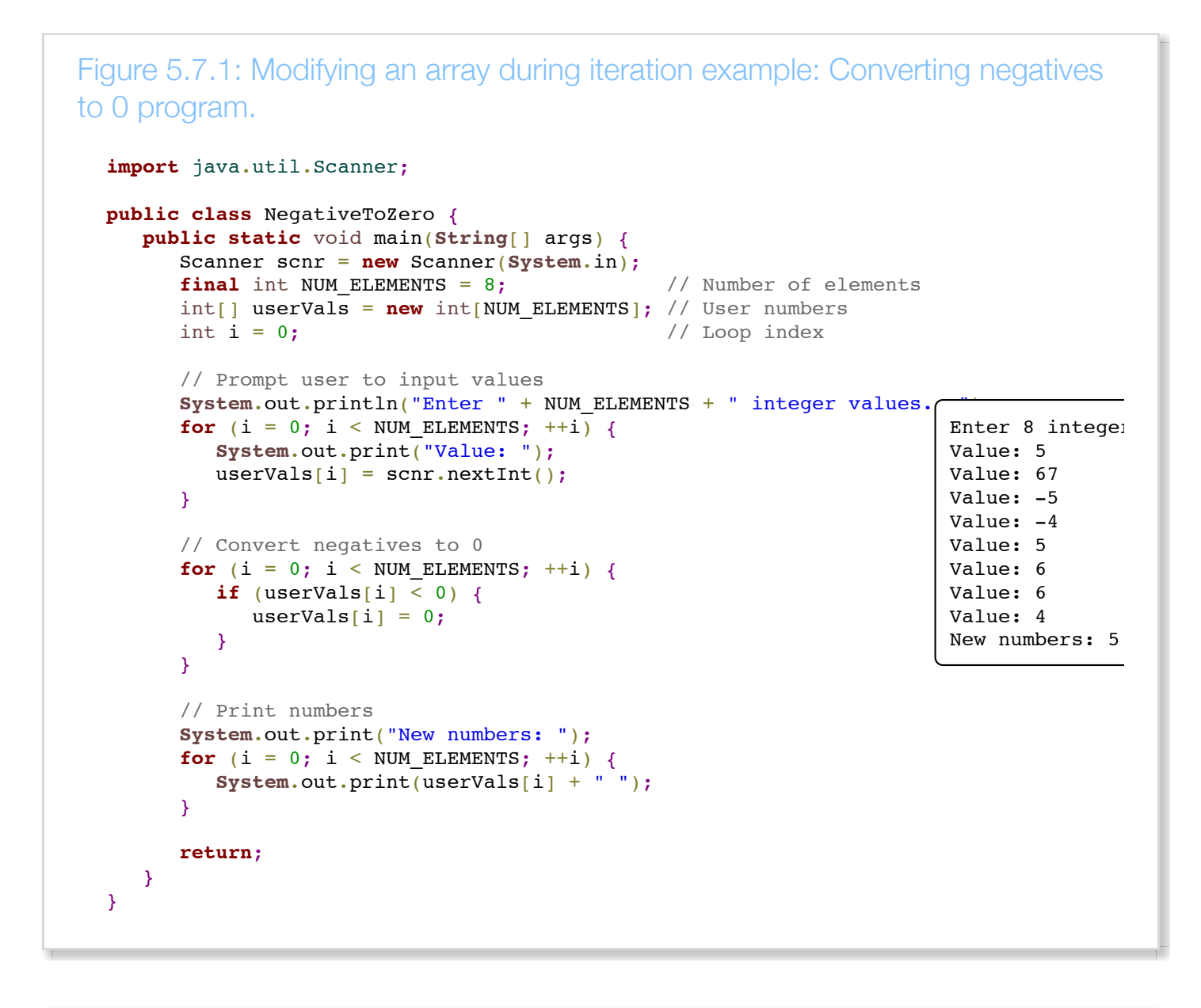

 $P^{\text{articipation}}_{\text{Activity}}$  5.7.1: Modifying an array in a loop.

What is the resulting array contents, assuming each question starts with an array of size 4 having contents -55, -1, 0, 9?

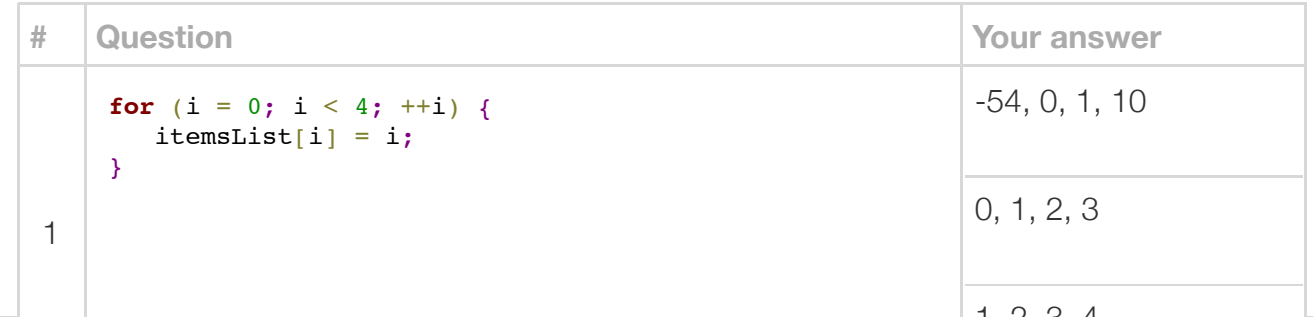

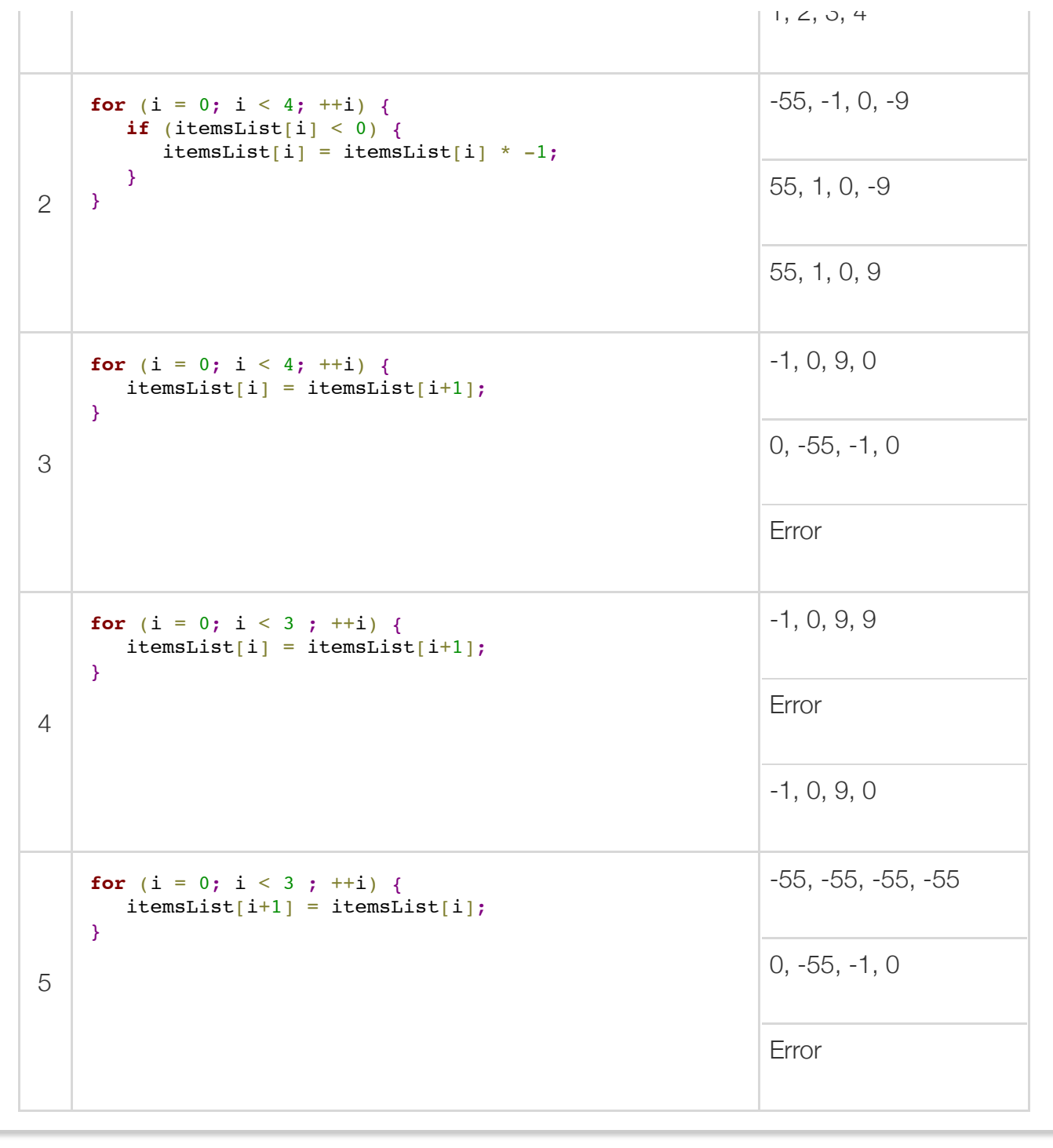

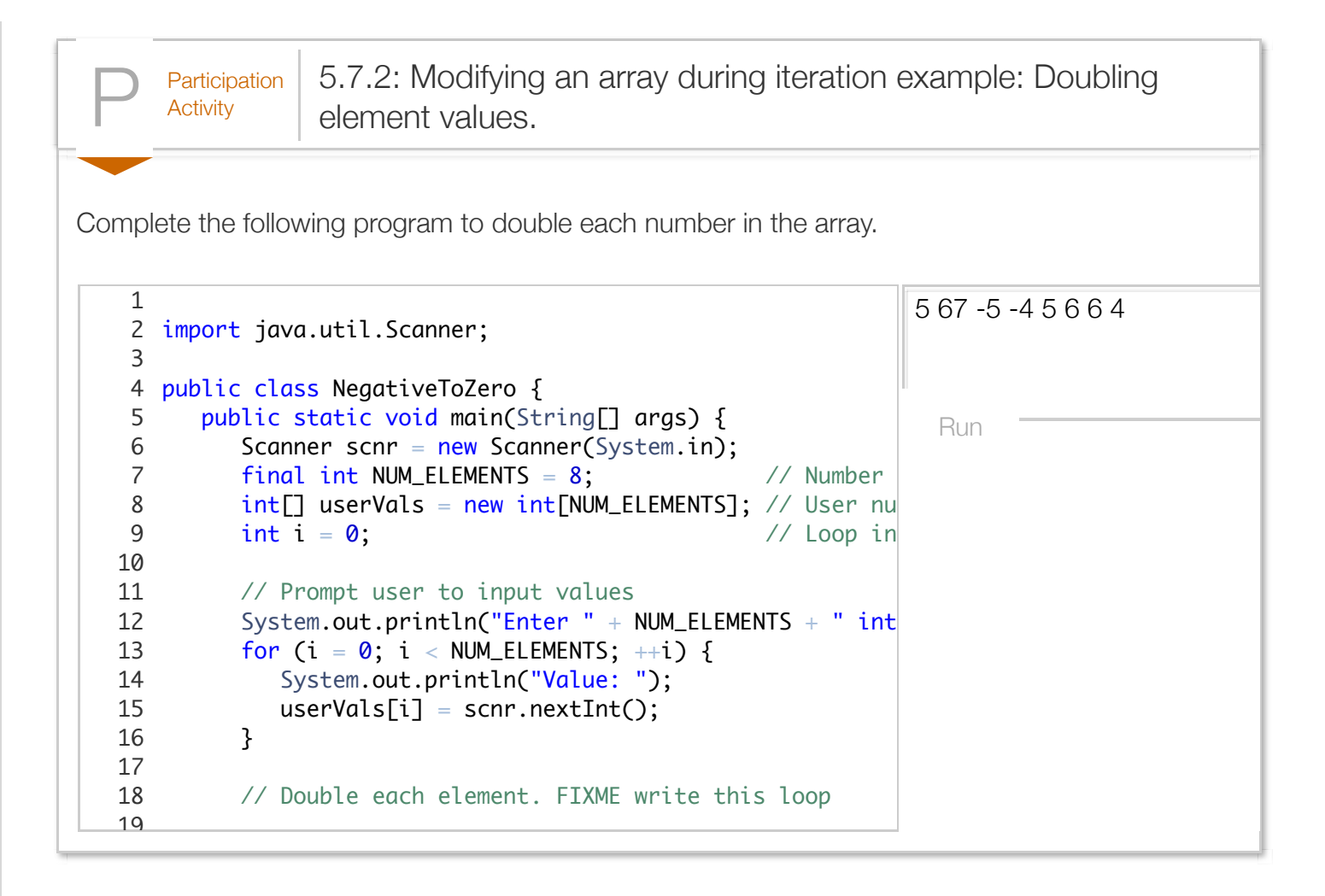

Copying an array is a common task. Given a second array of the same size, a loop can copy each element one-by-one. Modifications to either array do not affect the other.

```
Figure 5.7.2: Array copying: Converting negatives to 0 program.
  import java.util.Scanner;
  public class NegativeToZeroCopy {
      public static void main(String[] args) {
         Scanner scnr = new Scanner(System.in);
        final int NUM ELEMENTS = 8; // Number of elements
        int[] userVals = new int[NUM_ELEMENTS]; // User numbers
         int[] copiedVals = new int[NUM_ELEMENTS]; // New numbers
        int i = 0; // Loop index
         // Prompt user for input values
        System.out.println("Enter " + NUM ELEMENTS + " integer values.
        for (i = 0; i < NUM ELEMENTS; ++i) {
            System.out.print("Value: ");
           userVals[i] = scnr.nextInt();
         }
         // Convert nums to newNums
        for (i = 0; i < NUM ELEMENTS; ++i) {
           copiedVals[i] = userVals[i];
         }
         // Convert negatives to 0
        for (i = 0; i < NUM ELEMENTS; ++i) {
           if (copiedVals[i] < 0) {
              copiedVals[i] = 0; }
         }
         // Print numbers
         System.out.println("\nOriginal and new values: ");
  for (i = 0; i < NUM_ELEMENTS; ++i) {
   System.out.println(userVals[i] + " became " + copiedVals[i]);
   }
         System.out.println();
         return;
      }
  }
                                                                      Enter 8 integel
                                                                      Value: 12
                                                                      Value: -5
                                                                      Value: 34
                                                                      Value: 75
                                                                      Value: -14
                                                                      Value: 33
                                                                      Value: 12
                                                                      Value: -104
                                                                      Original and n\epsilon12 became 12
                                                                      -5 became 0
                                                                      34 became 34
                                                                      75 became 75
                                                                      -14 became 0
                                                                      33 became 33
                                                                      12 became 12
                                                                      -104 became 0
```
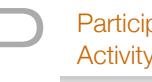

 $\frac{\text{Participation}}{\text{Activity}}$  5.7.3: Array copying.

Given array firstList with size 4 and element values, 33, 44, 55, 66, and array secondList with size 4 and elements values 0, 0, 0, 0.

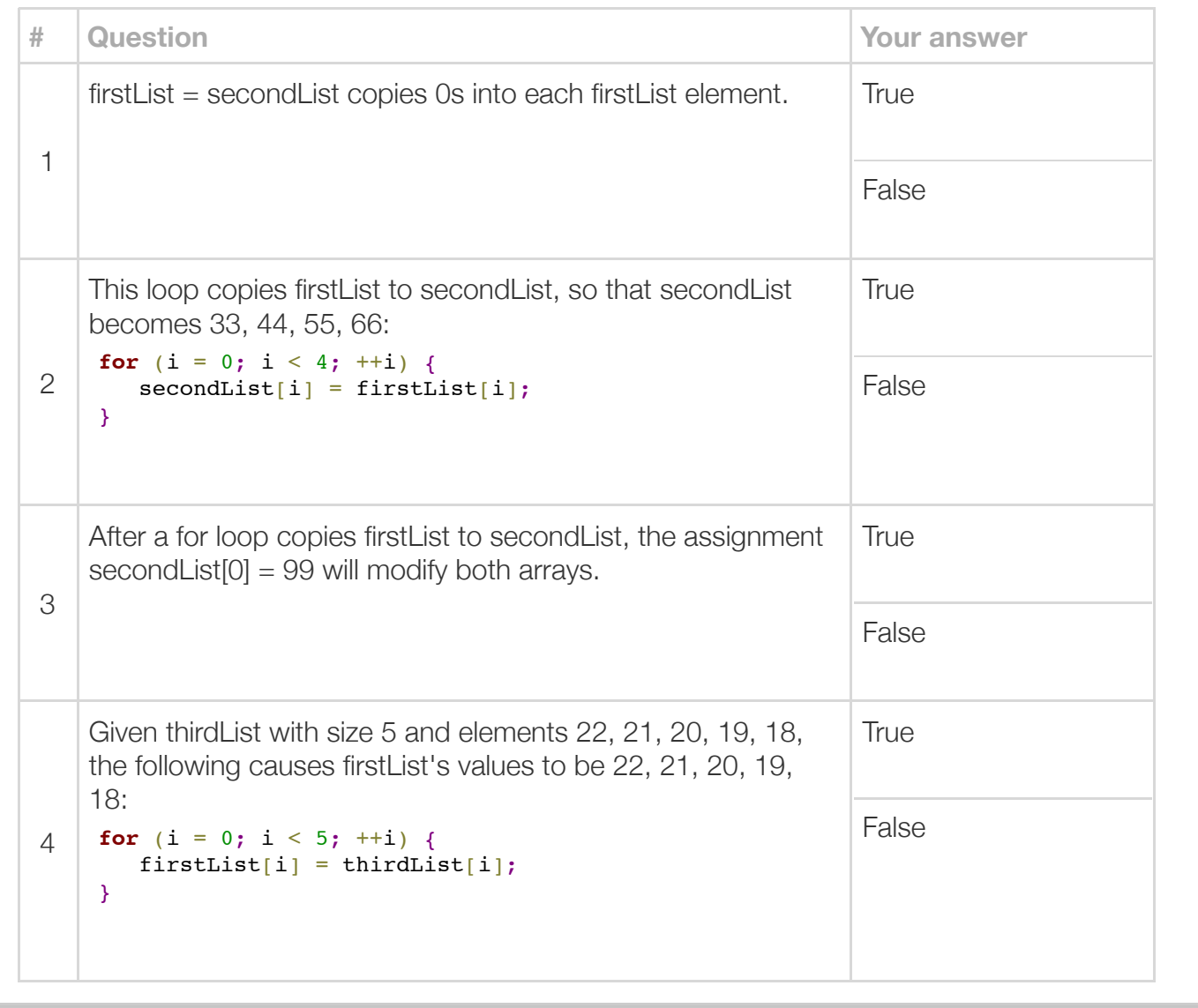

 $\frac{\text{Challenge}}{\text{Activity}}$  5.7.1: Decrement array elements.

Write a loop that subtracts 1 from each element in lowerScores. If the element was already 0 or negative, as lowerScores =  $\{5, 0, 2, -3\}$  becomes  $\{4, 0, 1, 0\}$ .

```
tinal int SCORES_SIZE = 4;
         int[] lowerScores = new int[SCORES_SIZE];
         int i = 0;
         lowerScores[0] = 5;lowerScores[1] = 0;lowerScores[2] = 2;lowerScores[3] = -3; /* Your solution goes here */
         for (i = 0; i < SCORES_SIZE; ++i) {
            System.out.print(lowerScores[i] + " ");
           }
          System.out.println();
          return;
       }
}
213
 4
 5
 6
 7
 8
9
10
11
12
13
14
15
16
17
18
19
20
```
Run

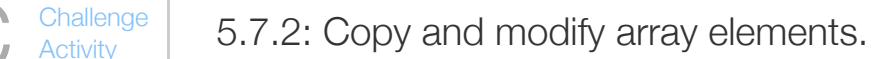

Write a loop that sets newScores to oldScores shifted once left, with element 0 copied to the end. Existency newScores =  $\{20, 30, 40, 10\}$ .

Note: These activities may test code with different test values. This activity will perform two tests, the (newScores =  $\{10, 20, 30, 40\}$ ), the second with a 1-element array (newScores =  $\{199\}$ ). See [How to](https://zybooks.zyante.com/#/zybook/HowToUseZyBooks/chapter/1/section/2)

Also note: If the submitted code tries to access an invalid array element, such as newScores[9] for a generate strange results. Or the test may crash and report "Program end never reached", in which case case that caused the reported message.

```
int[] oldScores = new int[SCORES_SIZE];
          int[] newScores = new int[SCORES_SIZE];
          int i = 0;
          oldScores\boxed{0} = 10;
          oldScores[1] = 20;
          oldScores[2] = 30;
          oldScores[3] = 40;
           /* Your solution goes here */
          for (i = 0; i < SCORES_SIZE; ++i) {
              System.out.print(newScores[i] + " ");
           }
           System.out.println();
           return;
       }
}
224
 5
 6
 7
 8
9
10
11
12
13
14
15
16
17
18
19
20
21
```
Run

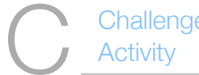

 $\frac{\text{Challenge}}{\text{Activity}}$  5.7.3: Modify array elements using other elements.

Write a loop that sets each array element to the sum of itself and the next element, except for the las careful not to index beyond the last element. Ex:

Initial scores: 10, 20, 30, 40 Scores after the loop: 30, 50, 70, 40

The first element is 30 or 10 + 20, the second element is 50 or 20 + 30, and the third element is 70  $\epsilon$ the same.

```
tinal int SCORES_SIZE = 4;
          int[] bonusScores = new int[SCORES_SIZE];
          int i = 0;
          bonusScores[0] = 10;
          bonusScores[1] = 20;
          bonusScores[2] = 30;bonusScores[3] = 40;
           /* Your solution goes here */
          for (i = 0; i < SCORES_SIZE; ++i) {
             System.out.print(bonusScores[i] + " ");
           }
           System.out.println();
           return;
       }
   }
 3
4
 5
 6
 7
 8
9
10
11
12
13
14
15
16
17
18
19
20
21
```
Run

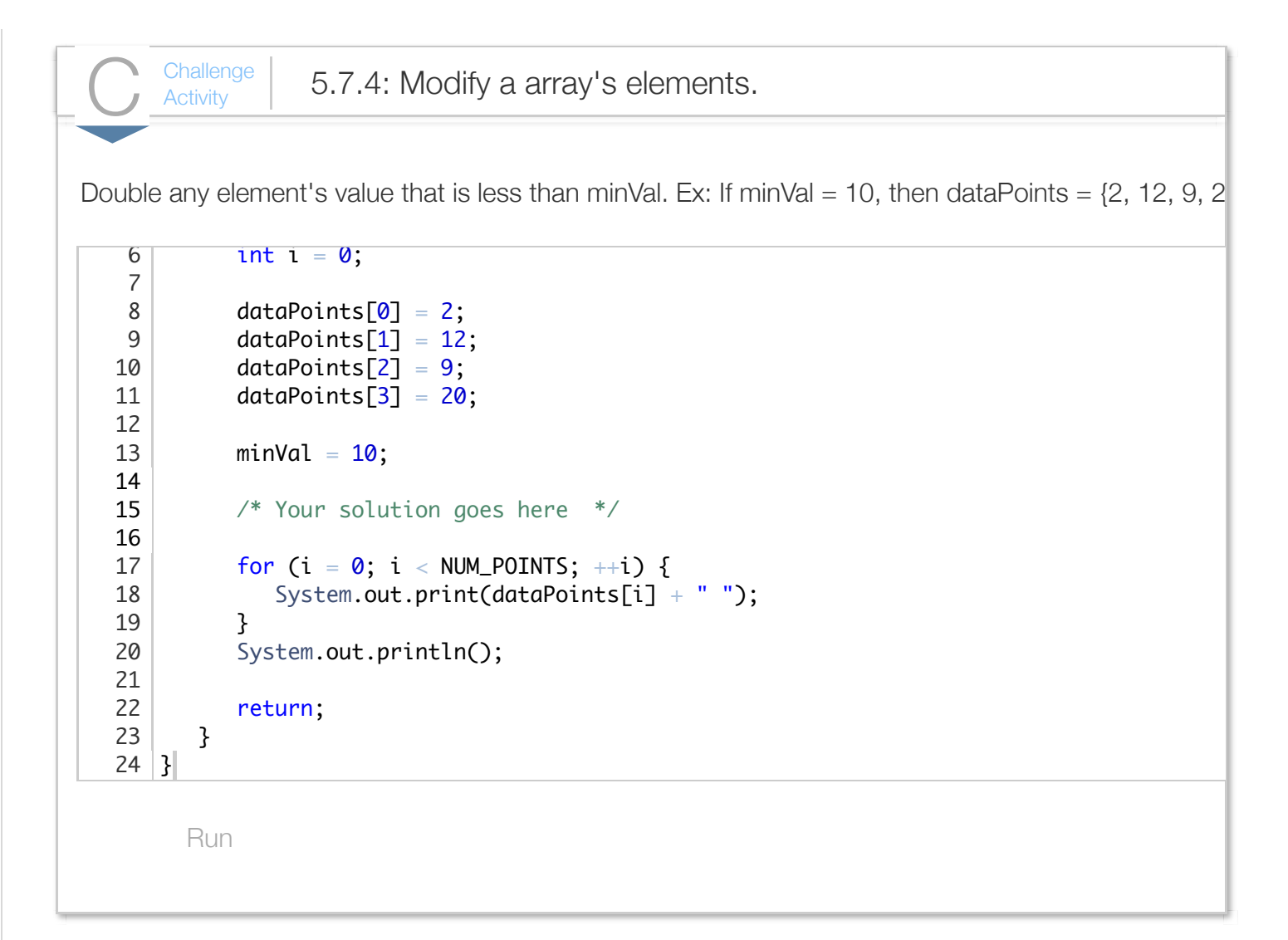

# Section 5.8 - Debugging example: Reversing an array

A common array modification is to reverse an array's elements. One way to accomplish this goal is to perform a series of swaps. For example, starting with an array of numbers 10 20 30 40 50 60 70 80, we could first swap the first item with the last item, yielding 80 20 30 40 50 60 70 10. We could next swap the second item with the second-to-last item, yielding 80 70 30 40 50 60 20 10. The next swap would yield 80 70 60 40 50 30 20 10, and the last would yield 80 70 60 50 40 30 20 10.

With this basic idea of how to reverse an array, we can attempt to write a program to carry out such reversal. Below we develop such a program but we make common mistakes along the way, to aid learning from examples of what not to do.

A first attempt to write a program that reverses an array appears below:

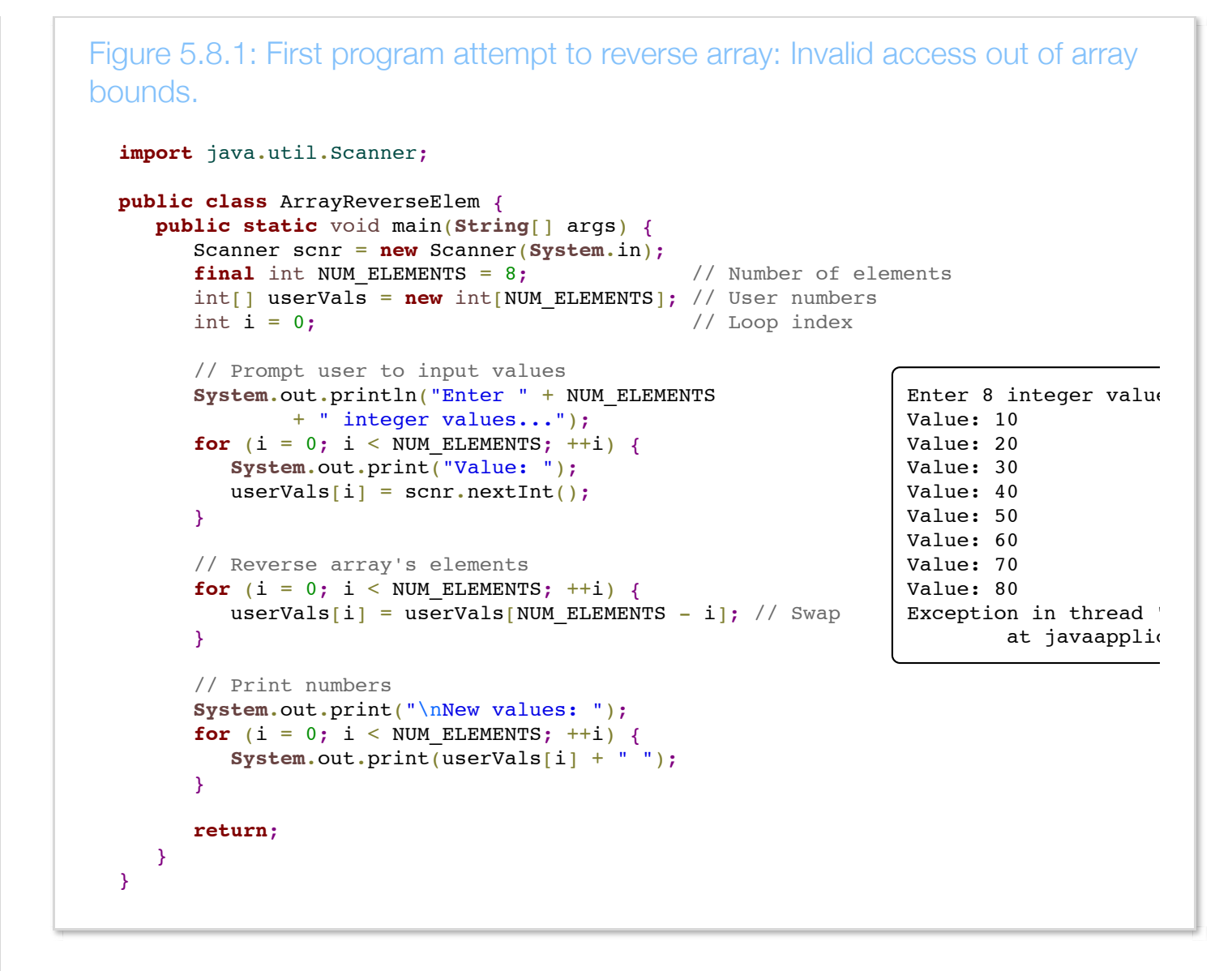

Something went wrong: The program did not reverse the array, and an array-index-out-of-bounds exception occurred. Let's try to find the code that caused the problem.

The first and third for loops are fairly standard, so let's initially focus attention on the middle for loop that does the reversing. The swap statement inside that loop is userNums $[i]$  = userNums $[NUM$  ELEMENTS - i]. When i is 0, the statement will execute userNums $[0] =$  userNums $[8]$ ;. However, userNums has size 8 and thus valid indices are 0..7. userNums[8] does not exist. The program should actually swap elements 0 and 7, then 1 and 6, etc. Thus, let's change the right-side index to NUM VALUES  $- 1 - i$ . The revised program is shown below.

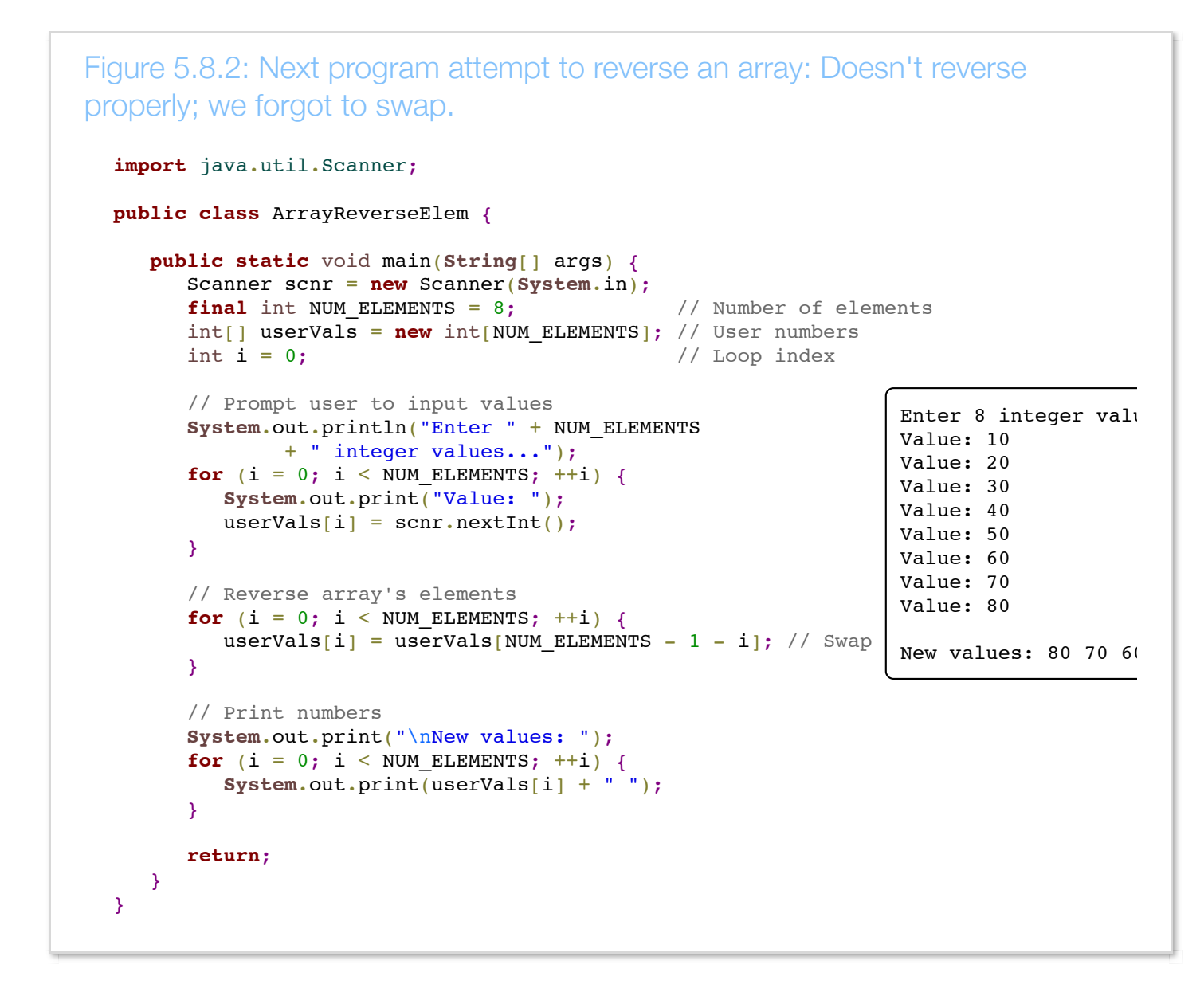

The last four elements are still wrong. To determine what went wrong, we can manually (i.e., on paper) trace the loop's execution.

- $\bullet$  i is 0: userNums[0] = userNums[7]. Array now: 80 20 30 40 50 60 70 80.
- $\bullet$  i is 1: userNums[1] = userNums[6]. Array now: 80 70 30 40 50 60 70 80.
- $\bullet$  i is 2: userNums[2] = userNums[5]. Array now: 80 70 60 40 50 60 70 80.
- $\bullet$  i is 3: userNums[3] = userNums[4]. Array now: 80 70 60 50 50 60 70 80.
- i is 4: userNums[4] = userNums[3]. Array now: 80 70 60 50 50 60 70 80. *Uh-oh*, *where did 40 go?*

We failed to actually swap the array elements, instead the code just copies values in one direction. We need to add code to properly swap. We add a variable tempVal to temporarily hold

userNums[NUM\_VALUES - 1 - i] so we don't lose that element's value.

```
Figure 5.8.3: Program with proper swap: However, the program's output shows
the array doesn't change.
  import java.util.Scanner;
  public class ArrayReverseElem {
      public static void main(String[] args) {
         Scanner scnr = new Scanner(System.in);
        final int NUM ELEMENTS = 8; // Number of elements
        int[] userVals = new int[NUM ELEMENTS]; // User numbers
        int i = 0; \frac{1}{2} // Loop index
         int tempVal = 0; // Temp variable for swapping
         // Prompt user to input values
         System.out.println("Enter " + NUM_ELEMENTS
                + " integer values...");
        for (i = 0; i < NUM ELEMENTS; ++i) {
           System.out.print("Value: ");
          userVals[i] = scnr.nextInt(); }
         // Reverse array's elements
        for (i = 0; i < NUM ELEMENTS; ++i) {
           tempVal = userVals[i]; \sqrt{2} / Temp for swap
           userVals[i] = userVals[NUM_ELEMENTS - 1 - i]; // First part of swap
           userVals[NUM_ELEMENTS - 1 - i] = tempVal; // Swap complete
         }
         // Print numbers
         System.out.print("\nNew values: ");
        for (i = 0; i < NUM ELEMENTS; ++i) {
            System.out.print(userVals[i] + " ");
         }
         return;
      }
  }
                                                                              Enter
                                                                              ValueValue
                                                                              Value
                                                                              Value
                                                                              ValueValue
                                                                              Value
                                                                              Value
                                                                             New va
```
The new values are not reversed. Again, let's manually trace the loop iterations.

- $\bullet$  i is 0: userNums[0] = userNums[7]. Array now: 80 20 30 40 50 60 70 10.
- $\bullet$  i is 1: userNums[1] = userNums[6]. Array now: 80 70 30 40 50 60 20 10.
- $\bullet$  i is 2: userNums[2] = userNums[5]. Array now: 80 70 60 40 50 30 20 10.
- i is 3: userNums[3] = userNums[4]. Array now: 80 70 60 50 40 30 20 10. *Looks reversed.*
- i is 4: userNums[4] = userNums[3]. Array now: 80 70 60 40 50 30 20 10. *Why are we*

*still swapping?*

Tracing makes clear that the for loop should not iterate over the entire array. The reversal is completed halfway through the iterations. The solution is to set the loop expression to

```
i < (NUM VALUES / 2).
```

```
Figure 5.8.4: Program with correct loop bound: Running the program yields the
correct output.
  import java.util.Scanner;
  public class ArrayReverseElem {
      public static void main(String[] args) {
         Scanner scnr = new Scanner(System.in);
        final int NUM ELEMENTS = 8; \frac{1}{2} // Number of elements
        int[] userVals = new int[NUM ELEMENTS]; // User numbers
        int i = 0; \frac{1}{2} // Loop index
        int tempVal = 0; \frac{1}{2} // Temp variable for swapping
         // Prompt user to input values
         System.out.println("Enter " + NUM_ELEMENTS
                + " integer values...");
        for (i = 0; i < NUM\_ELEMENTS; ++i) {
           System.out.print("Value: ");
           userVals[i] = scnr.nextInt();
         }
         // Reverse array's elements
        for (i = 0; i < (NUM ELEMENTS / 2); ++i) {
            tempVal = userVals[i]; // Temp for swap
           userVals[i] = userVals[NUM_ELEMENTS - 1 - i]; // First part of swap
           userVals[NUM_ELEMENTS - 1 - i] = tempVal; // Swap complete
         }
         // Print numbers
         System.out.print("\nNew values: ");
        for (i = 0; i < NUM\_ELEMENTS; ++i) {
            System.out.print(userVals[i] + " ");
         }
         return;
      }
  }
                                                                               Enter
                                                                               Value
                                                                               Value
                                                                               Value
                                                                               Value
                                                                               Value
                                                                               Value
                                                                               ValueValue
                                                                               New va
```
We should ensure the program works if the number of elements is odd rather than even. Suppose the array has 5 elements (0-4) with values 10 20 30 40 50. NUM VALUES / 2 would be  $5 / 2 = 2$ , meaning the loop expression would be i < 2. The iteration when i is 0 would swap elements 0 and 4  $(5-1-0)$ , yielding 50 20 30 40 10. The iteration for  $i=1$  would swap elements 1 and 3, yielding 50 40 30 20 10. The loop would then not execute again because i is 2. So the results are correct for an odd

number of elements, because the middle element will just not move.

The mistakes made above are each very common when dealing with loops and arrays, especially for beginning programmers. An incorrect (in this case out-of-range) index, an incorrect swap, and an incorrect loop expression. The lesson is that loops and arrays require attention to detail, greatly aided by manually executing the loop to determine what is happening on each iteration. Ideally, a programmer will take more care when writing the original program, but the above mistakes are quite common.

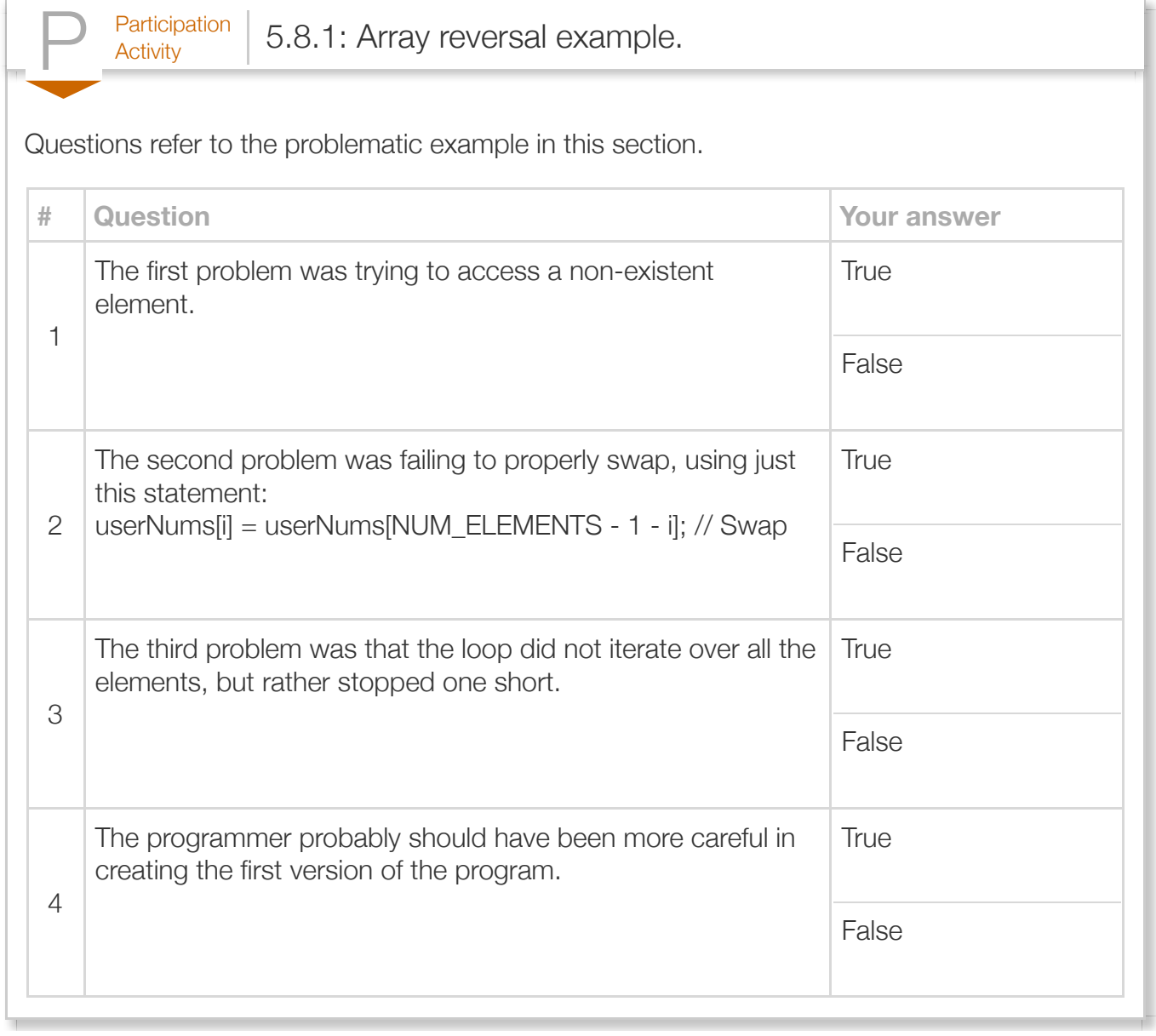

## Section 5.9 - Two-dimensional arrays

An array can be defined with two dimensions.  $int[j]$  myArray = new  $int[R][C]$  represents a table of int variables with R rows and C columns, so R\*C elements total. For example,  $int[]$  myArray = new  $int[2][3]$  creates a table with 2 rows and 3 columns, for 6 int variables total. Example accesses are  $myArray[0][0] = 33$ ; or num =  $myArray[1][2]$ .

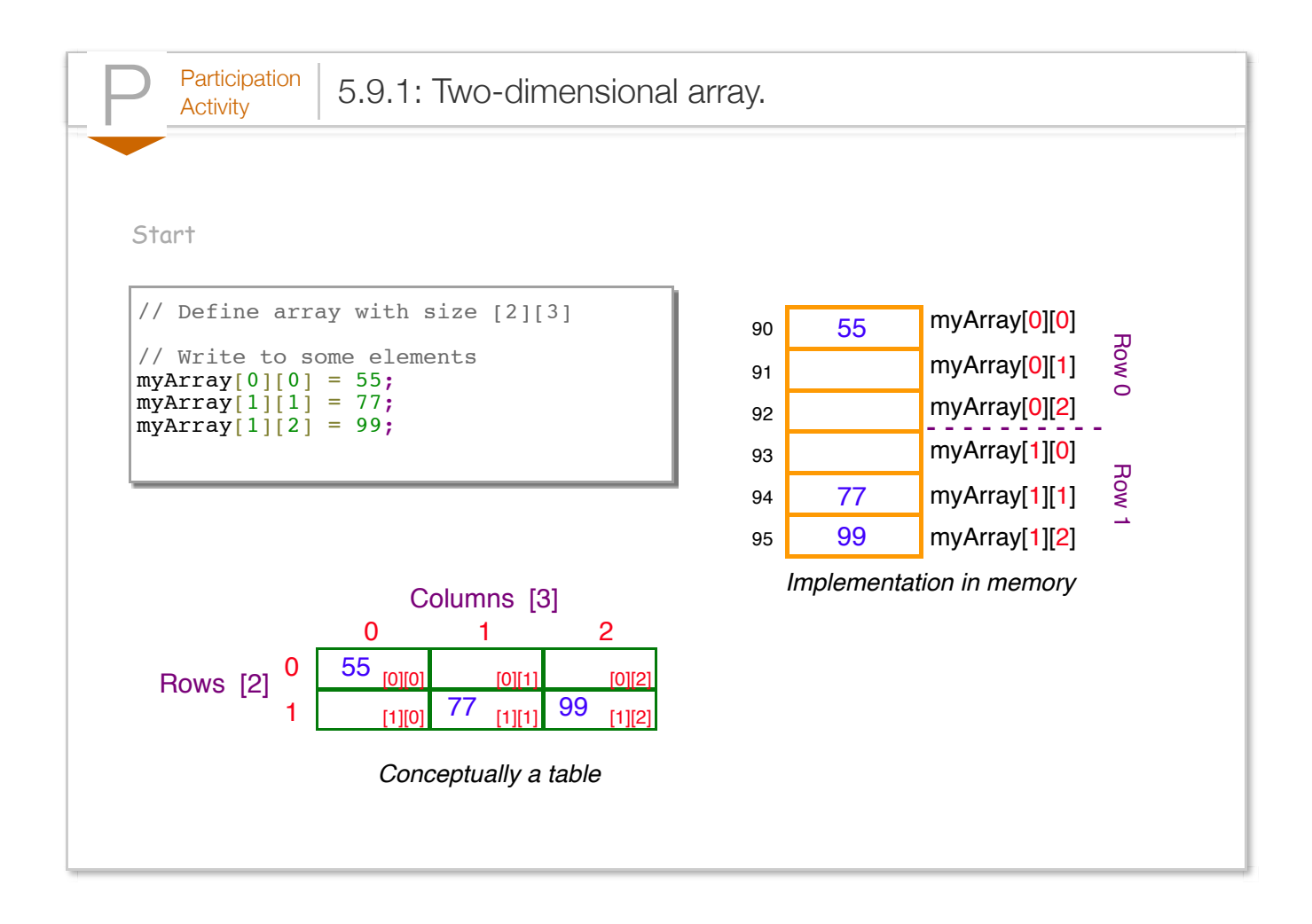

Conceptually, a two-dimensional array is a table with rows and columns. The compiler maps twodimensional array elements to one-dimensional memory, each row following the previous row, known as *row-major order*.

```
Figure 5.9.1: Using a two-dimensional array: A driving distance between cities
example.
  import java.util.Scanner;
  /* Direct driving distances between cities, in miles */
  /* 0: Boston 1: Chicago 2: Los Angeles */
  public class CityDist {
      public static void main(String[] args) {
         Scanner scnr = new Scanner(System.in);
        int cityA = 0; \frac{1}{2} // Starting city
        int cityB = 0; \frac{1}{2} // Destination city
        int [||] DrivingDistances = new int[3][3]; // Driving dista
         // Initialize distances array
        DrivingDistances[0][0] = 0;
        DrivingDistances[0][1] = 960; // Boston-Chicago
        DrivingDistances[0][2] = 2960; // Boston-Los Angeles
         DrivingDistances[1][0] = 960; // Chicago-Boston
        DrivingDistances[1][1] = 0;
        DrivingDistances[1][2] = 2011; // Chicago-Los Angeles
         DrivingDistances[2][0] = 2960; // Los Angeles-Boston
         DrivingDistances[2][1] = 2011; // Los Angeles-Chicago
        DrivingDistances[2][2] = 0; System.out.println("0: Boston 1: Chicago 2: Los Angeles");
         System.out.print("Enter city pair (Ex: 1 2) -- ");
        cityA = scnr.nextInt();
        cityB = scnr.nextInt();
         System.out.print("Distance: " + DrivingDistances[cityA][cityB]);
         System.out.println(" miles.");
         return;
      }
  }
                                                                    0: Boston 1: Chica
                                                                    Enter city pair (I
                                                                    Distance: 2011 mil
                                                                    ...
                                                                    0: Boston 1: Chica
                                                                    Enter city pair (I
                                                                    Distance: 2960 mil
                                                                    ...
                                                                    0: Boston 1: Chica
                                                                    Enter city pair (I
                                                                    Distance: 0 miles.
```
A programmer can initialize a two-dimensional array's elements during definition using nested braces, as below. Multiple lines make the rows and columns more visible.

```
Construct 5.9.1: Initializing a two-dimensional array during definition.
            // Initializing a 2D array
            int[][] numVals = { \{22, 44, 66\}, \{97, 98, 99\} };
            // Use multiple lines to make rows more visible
            int[j] numVals = {
                   {22, 44, 66}, // Row 0
                   {97, 98, 99} // Row 1
            };
```
Arrays of three or more dimensions can also be defined, as in:

 $int[j][]$  myArray = new  $int[2][3][5]$ , which defines a total of  $2*3*5$  or 30 elements. Note the rapid growth in size -- an array defined as

 $int[j][]$  myArray = new  $int[100][100][5][3]$  would have  $100*100*5*3$  or  $150,000$ elements. A programmer should make sure not to unnecessarily occupy available memory with a large array.

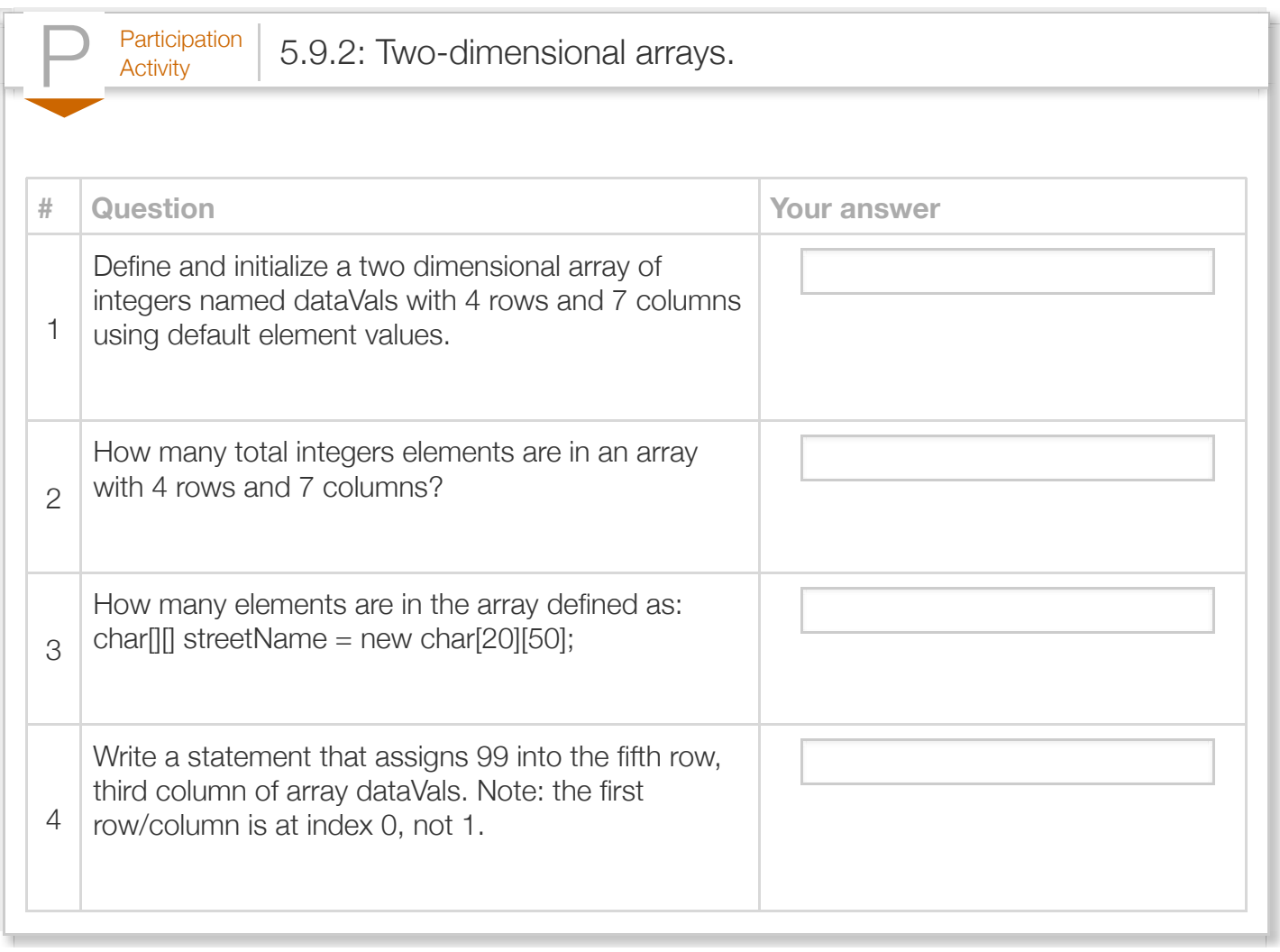

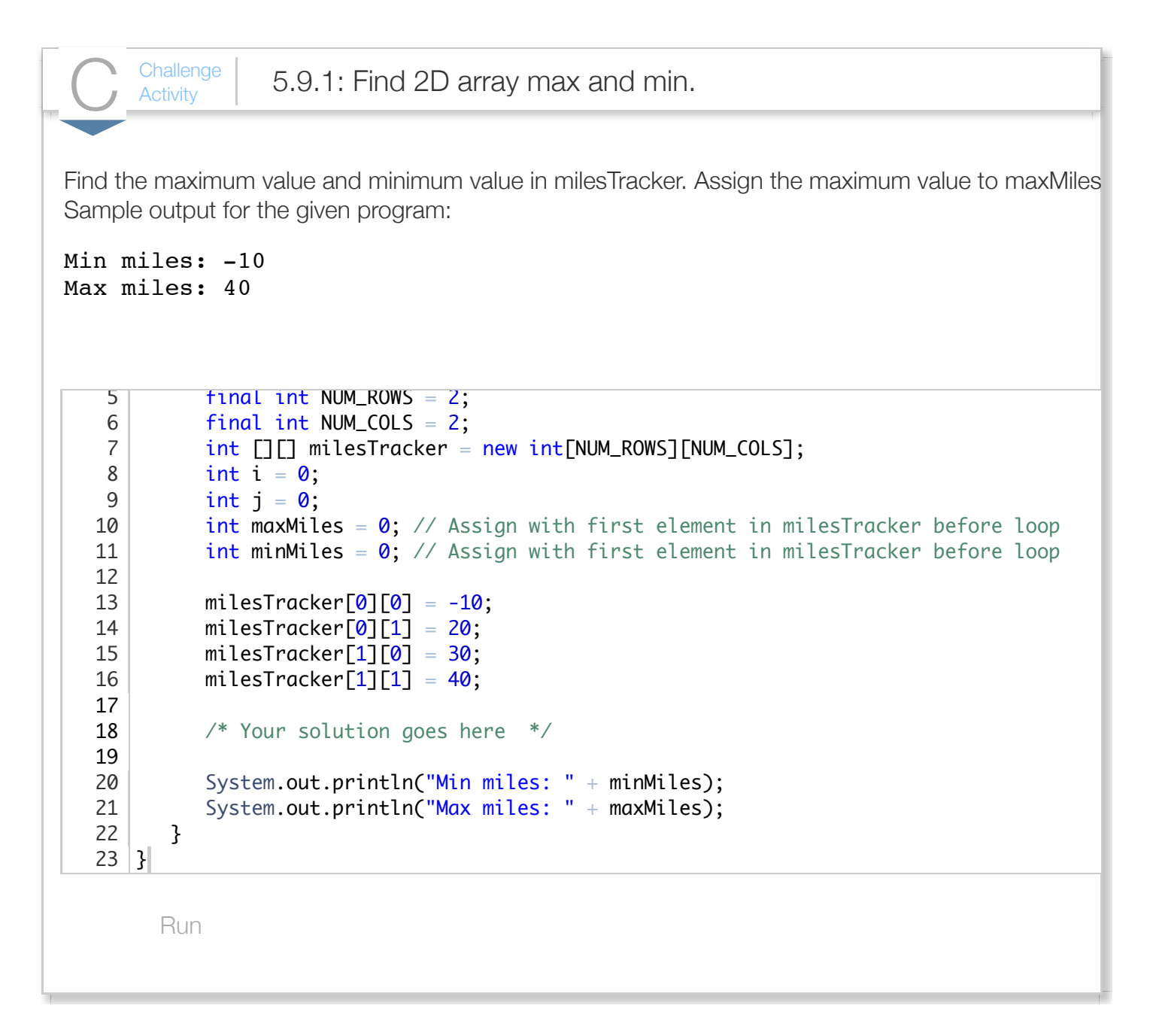

## Section 5.10 - Java example: Salary calculation with arrays

 $\frac{\text{Participation}}{\text{Activity}}$  5.10.1: Various tax rates.

Arrays are useful to process tabular information. Income taxes are based on annual salary, usually with a tiered approach. Below is an example of a simple tax table:

 $\ddot{\phantom{1}}$ 

Annual Salary Tax Rate 0 to 20000 10% Above 20000 to 50000 20% Above 50000 to 100000 30% Above 100000 40%

The below program uses an array salaryBase to hold the cutoffs for each salary level and a parallel array taxBase that has the corresponding tax rate.

- 1. Run the program and enter annual salaries of 40000 and 50000, then enter 0.
- 2. Modify the program to use two parallel arrays named annualSalaries and taxesToPay, each with 10 elements. Array annualSalaries holds up to 10 annual salaries entered; array taxesToPay holds up to 10 corresponding amounts of taxes to pay for those annual salaries. Print the total annual salaries and taxes to pay after all input has been processed.
- 3. Run the program again with the same annual salary numbers as above.
- 4. Challenge: Modify the program from the previous step to use a 2-dimensional array of 10 elements named salariesAndTaxes instead of two one-dimensional parallel arrays. The 2D array's first column will hold the salaries, the second the taxes to pay for each salary.

The following program calculates the tax rate and tax to pay based on annual income.

```
Reset
40000 50000 0
   2 import java.util.Scanner;
   4 public class IncomeTax {
        public static void main (String [] args) { 
          final int MAX_ELEMENTS = 10;
          Scanner scnr = new Scanner(System.in);
          int annualSalary = 0;
          double taxRate = 0.0;
          int taxToPay = 0;int numSalaries = 0;boolean keepLooking = true;
          int i = 0;
          int [] salaryBase = { 20000, 50000, 100000, 9999999999 };
           double [] taxBase = { .10, .20, .30, .40 };
           // FIXME: Define annualSalaries and taxesToPay arrays to hold 10 elements each.
           // FIXME: Use the final constant MAX_ELEMENTS to declare the arrays
   1
   3
   5
   6
   7
   8
   9
  10
  11
  12
  13
  14
  15
  16
  17
  18
  19
```
Run

A solution to above problem follows.

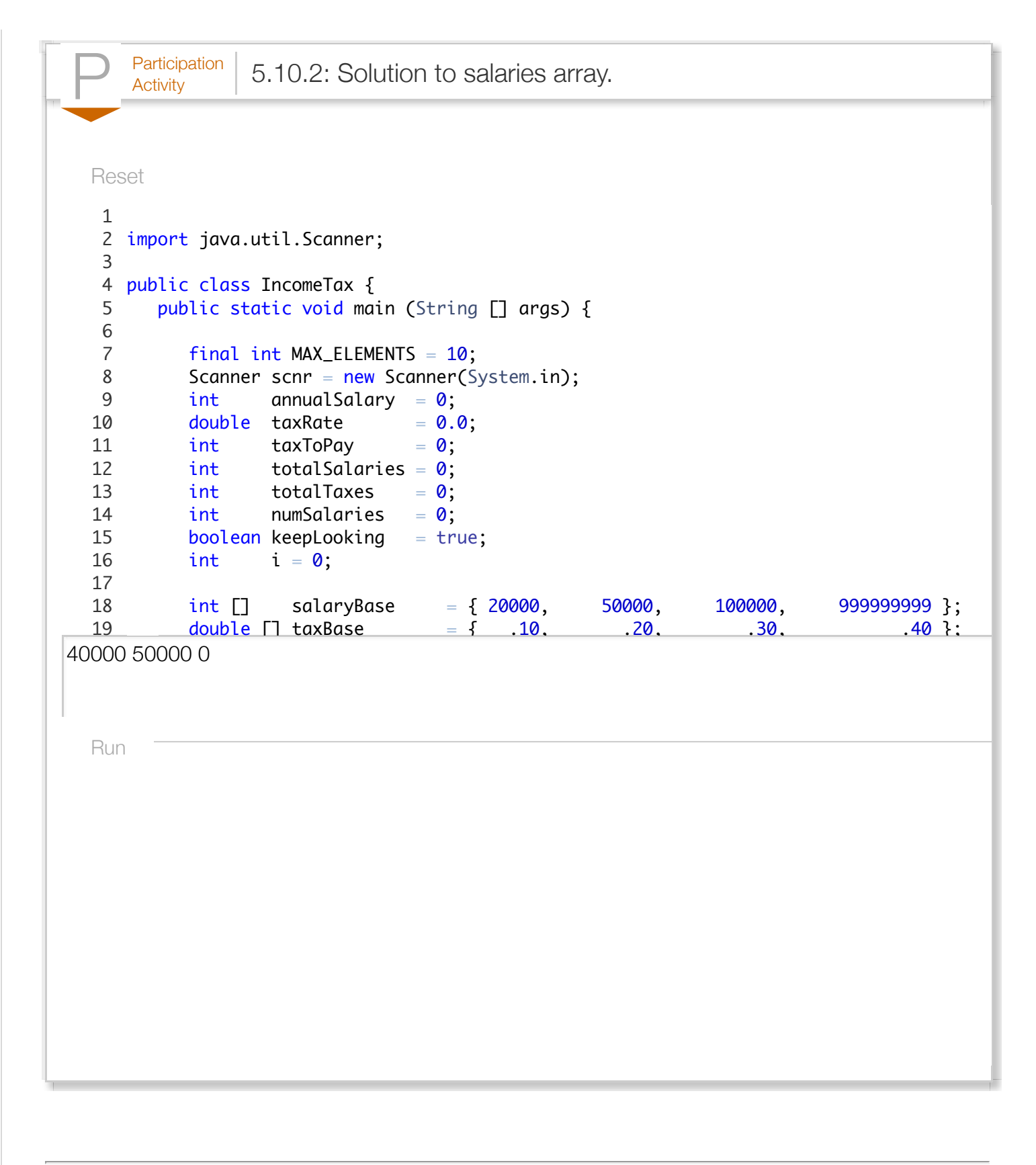

## Section 5.11 - Java example: Domain name validation with

 $\frac{\text{Participation}}{\text{Activity}}$  5.11.1: Validate domain names with arrays.

Arrays are useful to process lists.

A *top-level domain* (TLD) name is the last part of an Internet domain name like .com in example.com. A *core generic top-level domain* (core gTLD) is a TLD that is either .com, .net, .org, or .info. A *restricted top-level domain* is a TLD that is either .biz, .name, or .pro. A **second-level domain** is a single name that precedes a TLD as in apple in apple.com.

The following program repeatedly prompts for a domain name, and indicates whether that domain name consists of a second-level domain followed by a core gTLD. Valid core gTLD's are stored in an array. For this program, a valid domain name must contain only one period, such as apple.com, but not support.apple.com. The program ends when the user presses just the Enter key in response to a prompt.

- 1. Run the program and enter domain names to validate.
- 2. Extend the program to also recognize restricted TLDs using an array, and statements to validate against that array. The program should also report whether the TLD is a core gTLD or a restricted gTLD. Run the program again.

```
Reset
```

```
apple.com
APPLE.com
apple.comm
apple.biz
   1 import java.util.Scanner;
   3 public class GtldValidation {
          public static void main (String [ ] args) { 
            Scanner scnr = new Scanner(System.in);
             // Define the list of valid core gTLDs
            String [ ] validCoreGtld = { ".com", ".net", ".org", ".info" };
             // FIXME: Define an array named validRestrictedGtld that has the names
           // of the restricted domains, .biz, .name, and .pro<br>String innutName = ""
            String inputName
            String searchName
            String the Gtld = ""; boolean isValidDomainName = false;
           boolean isCoreGtld = false;boolean isRestriedGtld = false;int periodCounter = \mathbf{0};
           int periodPosition = \mathbf{0}:
  Run
   \mathcal{P}4
   5
   6
   7
   8
   9
  10
  11
  12
  13
  14
  15
  16
  17
  18
  19
```

```
P^{\text{articipation}} 5.11.2: Validate domain names with arrays (solution).
A solution to the problem posed above follows.
   Reset
apple.com
APPLE.com
apple.comm
\overline{a}1 import java.util.Scanner;
    3 public class GtldValidation_Solution {
          public static void main (String [ ] args) { 
             Scanner scnr = new Scanner(System.in);
             // Define the list of valid core gTLDs
       <code>String [ ]</code> validCore<code>Gtld</code> = { ".com", ".net", ".org", " . in fo" \} ;
        String [ ] validRestrictedGtld = { ".biz", ".name", ".pro" };
            String inputName = ";<br>String searchName = "String searchName
            String the Gtld = ""; boolean isValidDomainName = false;
            boolean isCoreGtld  = false;
            boolean isRestrictedGtld = false;
            int periodCounter = 0;
            int periodPosition = \mathbf{0};
            int i = 0:
   Run
    2
    4
    5
    6
    7
    8
    9
   10
   11
   12
   13
   14
   15
   16
   17
   18
   19
```